#### <span id="page-0-0"></span>**A P I R e f e r e n c e**

**[M](#page-0-0)ain Page [C](#page-71-0)lasses [F](#page-73-0) i l e s**

#### **OSGeo FDO Provider for WMS**

# **Introduction**

The Feature Data Objects (FDO) API provides access to data in a data store. A provider is a specific implementation of the FDO API that provides access to data in a particular data store. The FDO Provider for WMS provides FDO with access to a WMS-based data store.

An Open Geospatial Consortium (OGC) Web Map Service (WMS) produces maps of spatially referenced data dynamically from geographic information. This international standard defines a "map" to be a portrayal of geographic information as a digital image file suitable for display on a computer screen. A map is not the data itself. Maps by WMS are generally rendered in a pictorial format, such as PNG, GIF or JPEG, or occasionally as vector-based graphical elements in Scalable Vector Graphics (SVG) or Web Computer Graphics Metafile (WebCGM) formats.

The FDO Provider for WMS has the following characteristics:

- The FDO Provider for WMS serves up map information originating from an OGC Basic Web Map Service that provides pictorially formatted images, such as PNG, GIF, or JPEG.
- WMS map data is exposed through an FDO feature schema whose classes contain an FDO Raster property definition. The FDO schema exposed from the FDO Provider for WMS conforms to a pre-defined FDO schema that is specific to WMS and that acts as the basis for all FDO interaction with WMS data, regardless of the originating source of the WMS images.
- WMS data manipulation operations are limited to querying features based on spatial and non-spatial constraints. Schema manipulation operations are not supported.

The FDO Provider for WMS can run in a multi-platform environment, including Windows and Linux.

For more information, see *The Essential FDO* (FET\_TheEssentialFDO.pdf) and the *FDO Developer's Guide* (FDG\_FDODevGuide.pdf).

#### <span id="page-2-0"></span>**API Reference OSGeo FDO Provider for WMS**

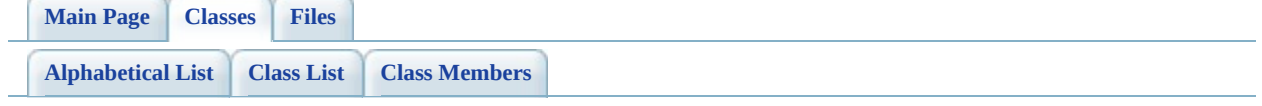

# **FdoWmsOvClassCollection Class Reference**

#include [<FdoWmsOvClassCollection.h>](#page-77-0)

List of all [members.](#page-80-0)

## **Detailed Description**

The **[FdoWmsOvClassCollection](#page-2-0)** holds a list of WMS physical class mapping definitions.

Definition at line [31](#page-78-0) of file [FdoWmsOvClassCollection.h.](#page-77-0)

### **Static Public Member Functions**

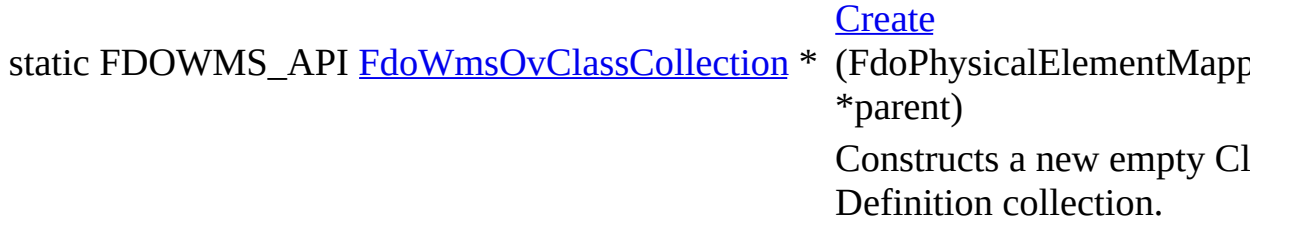

The documentation for this class was generated from the following file:

• [FdoWmsOvClassCollection.h](#page-77-0)

[Comments?](mailto:isd.docs@autodesk.com&subject=FDO%20Provider%20for%20WMS%20API%20documentation)

#### <span id="page-6-0"></span>**API Reference OSGeo FDO Provider for WMS**

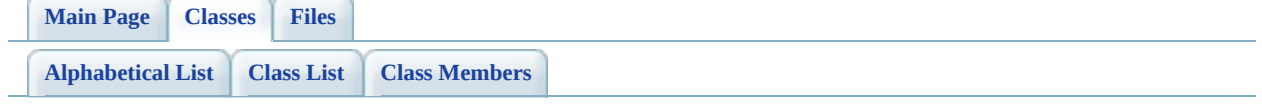

# **FdoWmsOvClassDefinition Class Reference**

#include [<FdoWmsOvClassDefinition.h>](#page-83-0)

List of all [members.](#page-87-0)

## **Detailed Description**

The **[FdoWmsOvClassDefinition](#page-6-0)** class defines mapping overrides for a WMS feature class that exposes WMS layers as an FDO class. The properties defined here will be used in the WMS Getap operation when querying data from the WMS server.

Definition at line [34](#page-84-0) of file [FdoWmsOvClassDefinition.h.](#page-83-0)

# **Public Member Functions**

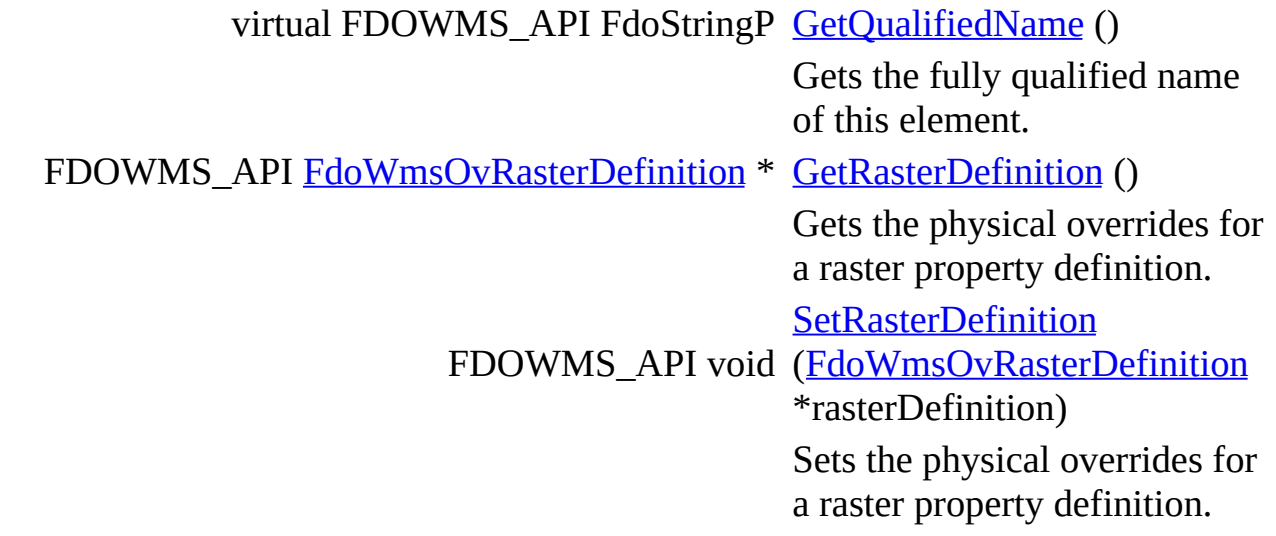

### **Static Public Member Functions**

static FDOWMS\_API [FdoWmsOvClassDefinition](#page-6-0) \* [Create](#page-92-0) ()

Constructs a new empty WMS physical mapping class definition.

The documentation for this class was generated from the following file:

• [FdoWmsOvClassDefinition.h](#page-83-0)

[Comments?](mailto:isd.docs@autodesk.com&subject=FDO%20Provider%20for%20WMS%20API%20documentation)

L,

#### <span id="page-11-0"></span>**API Reference OSGeo FDO Provider for WMS**

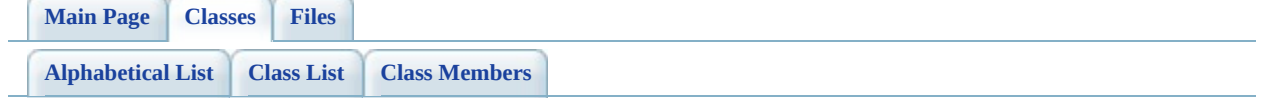

# **FdoWmsOvLayerCollection Class Reference**

#include [<FdoWmsOvLayerCollection.h>](#page-93-0)

List of all [members.](#page-96-0)

## **Detailed Description**

The **[FdoWmsOvLayerCollection](#page-11-0)** holds a list of WMS Layer definitions.

Definition at line [31](#page-94-0) of file [FdoWmsOvLayerCollection.h.](#page-93-0)

### **Static Public Member Functions**

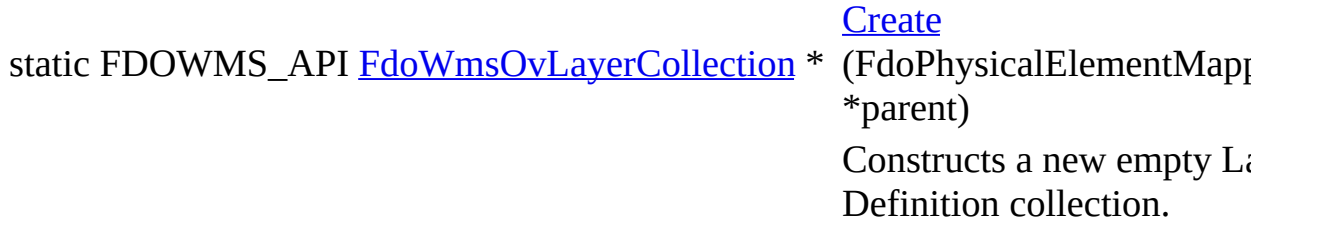

The documentation for this class was generated from the following file:

• [FdoWmsOvLayerCollection.h](#page-93-0)

[Comments?](mailto:isd.docs@autodesk.com&subject=FDO%20Provider%20for%20WMS%20API%20documentation)

#### <span id="page-15-0"></span>**API Reference OSGeo FDO Provider for WMS**

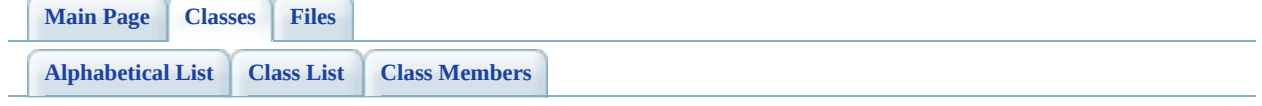

# **FdoWmsOvLayerDefinition Class Reference**

#include [<FdoWmsOvLayerDefinition.h>](#page-99-0)

List of all [members.](#page-103-0)

## **Detailed Description**

The **[FdoWmsOvLayerDefinition](#page-15-0)** class represents a WMS Layer defined on a WMS Server. A request to render a Map through WMS will allow mutliple layers to be specified in order to form a composite image.

Definition at line [33](#page-100-0) of file [FdoWmsOvLayerDefinition.h](#page-99-0).

### **Public Member Functions**

FDOWMS\_API [FdoWmsOvStyleDefinition](#page-32-0) \* [GetStyle](#page-105-0) (void) const Gets the WMS style that will be used to render a WMS layer in a composit WMS image. FDOWMS\_API void ([FdoWmsOvStyleDefinition](#page-32-0) **[SetStyle](#page-106-0)** \*style) Sets the WMS style that will be used to render a WMS layer in a composit WMS image.

### **Static Public Member Functions**

static FDOWMS\_API [FdoWmsOvLayerDefinition](#page-15-0) \* [Create](#page-107-0) ()

Constructs a new empty layer definition.

The documentation for this class was generated from the following file:

• [FdoWmsOvLayerDefinition.h](#page-99-0)

 $\blacksquare$ 

[Comments?](mailto:isd.docs@autodesk.com&subject=FDO%20Provider%20for%20WMS%20API%20documentation)

#### <span id="page-20-0"></span>**API Reference OSGeo FDO Provider for WMS**

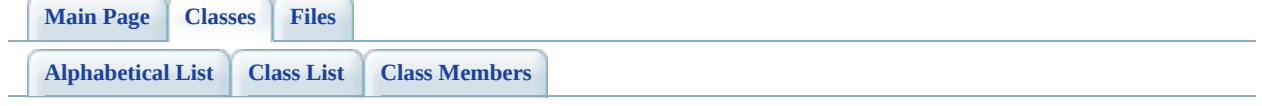

# **FdoWmsOvPhysicalSchemaMapping Class Reference**

#include [<FdoWmsOvPhysicalSchemaMapping.h](#page-108-0)>

List of all [members.](#page-112-0)

## **Detailed Description**

[FdoWmsOvPhysicalSchemaMapping](#page-20-0) is the concrete class that defines the Schema Overrides for a WMS Provider logical schema.

Definition at line [31](#page-109-0) of file [FdoWmsOvPhysicalSchemaMapping.h.](#page-108-0)

### **Public Member Functions**

FDOWMS\_API [FdoWmsOvClassCollection](#page-2-0) \* [GetClasses](#page-114-0) () Gets the collection of Class Definition. virtual FDOWMS\_API FdoString \* [GetProvider](#page-115-0) () Gets the name of the applicable FDO provider.

### **Static Public Member Functions**

static FDOWMS\_API [FdoWmsOvPhysicalSchemaMapping](#page-20-0) \* [Create](#page-116-0) () Constructs a new physical schema mapping.

The documentation for this class was generated from the following file:

[FdoWmsOvPhysicalSchemaMapping.h](#page-108-0)

[Comments?](mailto:isd.docs@autodesk.com&subject=FDO%20Provider%20for%20WMS%20API%20documentation)

#### <span id="page-25-0"></span>**API Reference OSGeo FDO Provider for WMS**

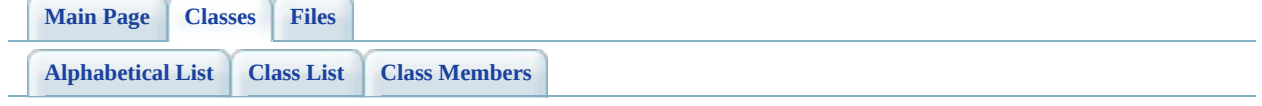

# **FdoWmsOvRasterDefinition Class Reference**

#include [<FdoWmsOvRasterDefinition.h>](#page-117-0)

List of all [members.](#page-125-0)

## **Detailed Description**

The **[FdoWmsOvRasterDefinition](#page-25-0)** class defines the physical overrides for a raster property in a WMS FDO schema.

Definition at line [31](#page-118-0) of file [FdoWmsOvRasterDefinition.h](#page-117-0).

## **Public Member Functions**

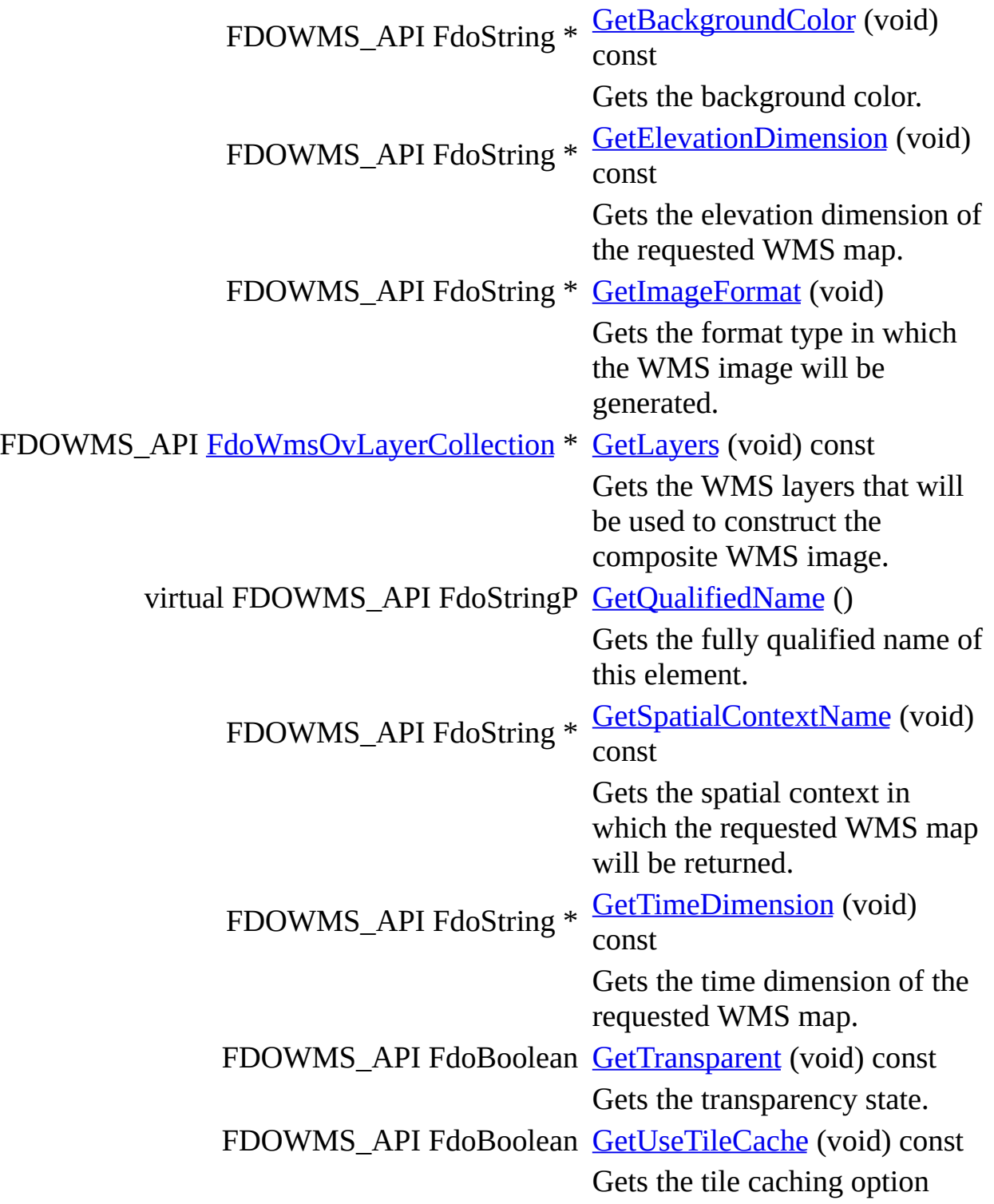

value.

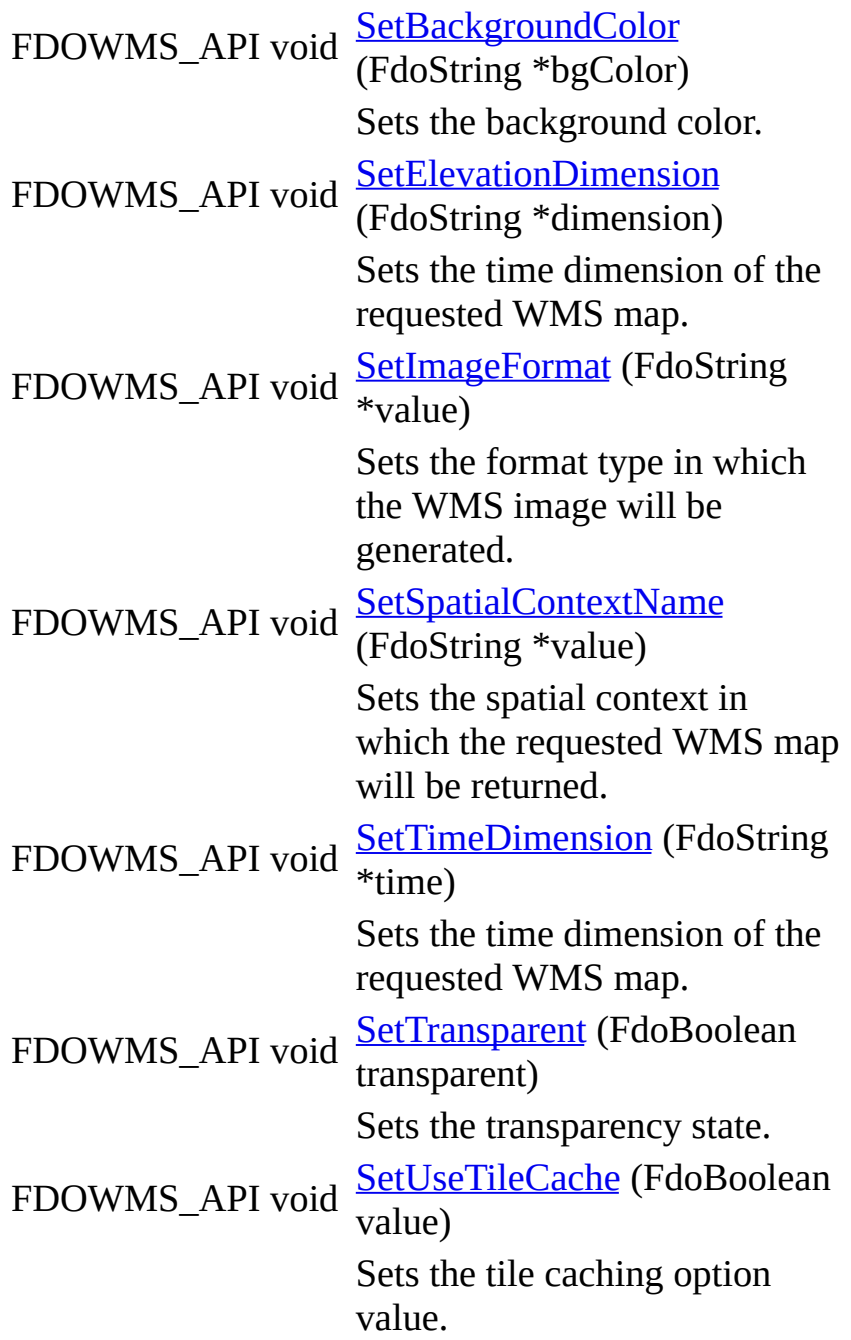

## **Static Public Member Functions**

static FDOWMS\_API [FdoWmsOvRasterDefinition](#page-25-0) \* [Create](#page-143-0) ()

Constructs a new Raster Definition.

## **Friends**

E

class [FdoWmsOvClassDefinition](#page-144-0)

The documentation for this class was generated from the following file:

• [FdoWmsOvRasterDefinition.h](#page-117-0)

[Comments?](mailto:isd.docs@autodesk.com&subject=FDO%20Provider%20for%20WMS%20API%20documentation)

#### <span id="page-32-0"></span>**API Reference OSGeo FDO Provider for WMS**

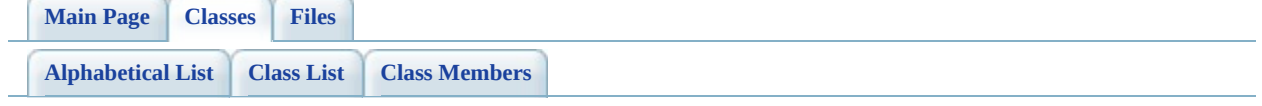

# **FdoWmsOvStyleDefinition Class Reference**

#include [<FdoWmsOvStyleDefinition.h>](#page-145-0)

List of all [members.](#page-148-0)

## **Detailed Description**

The **[FdoWmsOvStyleDefinition](#page-32-0)** class defines a WMS style that will be used to stylize a WMS layer.

Definition at line [30](#page-146-0) of file [FdoWmsOvStyleDefinition.h](#page-145-0).

### **Static Public Member Functions**

static FDOWMS\_API [FdoWmsOvStyleDefinition](#page-32-0) \* [Create](#page-150-0) ()

Constructs a new empty style definition.

The documentation for this class was generated from the following file:

• [FdoWmsOvStyleDefinition.h](#page-145-0)

 $\blacksquare$ 

[Comments?](mailto:isd.docs@autodesk.com&subject=FDO%20Provider%20for%20WMS%20API%20documentation)
#### <span id="page-36-0"></span>**API Reference OSGeo FDO Provider for WMS**

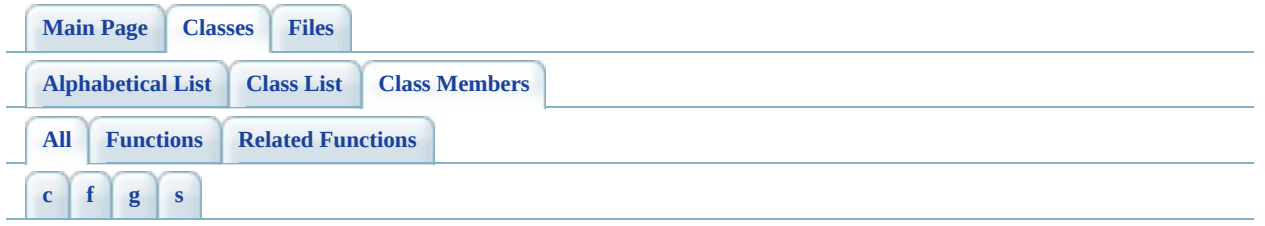

Here is a list of all class members with links to the classes they belong to:

- <span id="page-36-1"></span>**- c -**
	- Create(): [FdoWmsOvClassCollection](#page-82-0), [FdoWmsOvStyleDefinition](#page-150-0), [FdoWmsOvRasterDefinition](#page-143-0) , [FdoWmsOvPhysicalSchemaMapping](#page-116-0) , [FdoWmsOvLayerDefinition](#page-107-0) , [FdoWmsOvLayerCollection](#page-98-0) , [FdoWmsOvClassDefinition](#page-92-0)

### <span id="page-36-2"></span>**- f -**

• FdoWmsOvClassDefinition : [FdoWmsOvRasterDefinition](#page-144-0)

### <span id="page-36-3"></span>**- g -**

- GetBackgroundColor(): [FdoWmsOvRasterDefinition](#page-127-0)
- GetClasses() : [FdoWmsOvPhysicalSchemaMapping](#page-114-0)
- GetElevationDimension(): [FdoWmsOvRasterDefinition](#page-128-0)
- GetImageFormat(): [FdoWmsOvRasterDefinition](#page-129-0)
- GetLayers(): [FdoWmsOvRasterDefinition](#page-130-0)
- GetProvider(): [FdoWmsOvPhysicalSchemaMapping](#page-115-0)
- GetQualifiedName() : [FdoWmsOvClassDefinition](#page-89-0) , [FdoWmsOvRasterDefinition](#page-131-0)
- GetRasterDefinition() : [FdoWmsOvClassDefinition](#page-90-0)
- GetSpatialContextName() : [FdoWmsOvRasterDefinition](#page-132-0)
- GetStyle() : [FdoWmsOvLayerDefinition](#page-105-0)
- GetTimeDimension() : [FdoWmsOvRasterDefinition](#page-133-0)
- GetTransparent() : [FdoWmsOvRasterDefinition](#page-134-0)
- <span id="page-36-4"></span>GetUseTileCache() : [FdoWmsOvRasterDefinition](#page-135-0)
- SetBackgroundColor(): [FdoWmsOvRasterDefinition](#page-136-0)
- SetElevationDimension(): [FdoWmsOvRasterDefinition](#page-137-0)
- SetImageFormat(): [FdoWmsOvRasterDefinition](#page-138-0)
- SetRasterDefinition(): [FdoWmsOvClassDefinition](#page-91-0)
- SetSpatialContextName(): [FdoWmsOvRasterDefinition](#page-139-0)
- SetStyle(): [FdoWmsOvLayerDefinition](#page-106-0)
- SetTimeDimension(): [FdoWmsOvRasterDefinition](#page-140-0)
- SetTransparent(): [FdoWmsOvRasterDefinition](#page-141-0)
- SetUseTileCache(): [FdoWmsOvRasterDefinition](#page-142-0)

# **define\_pages.h File Reference**

Go to the [source](#page-153-0) code of this file.

# **FdoWmsOvClassCollection.h File Reference**

#include <WMS/FdoWmsOvProvider.h> #include <[WMS/Override/FdoWmsOvClassDefinition.h](#page-83-0)>

Include dependency graph for FdoWmsOvClassCollection.h:

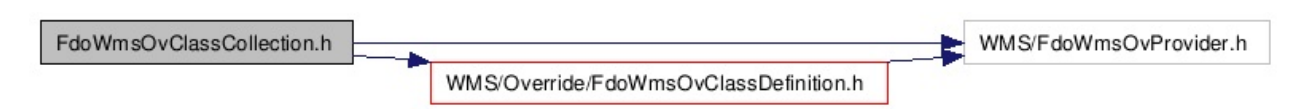

This graph shows which files directly or indirectly include this file:

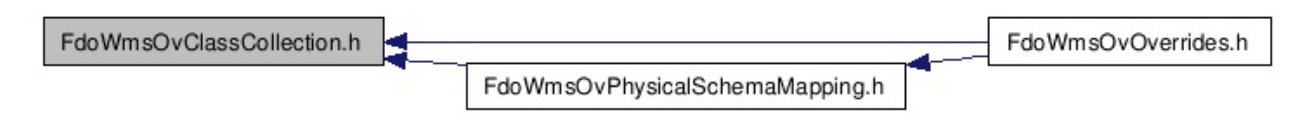

Go to the [source](#page-77-0) code of this file.

## **Classes**

class [FdoWmsOvClassCollection](#page-2-0)

The [FdoWmsOvClassCollection](#page-2-0) holds a list of WMS physical class mapping definitions. [More...](#page-3-0)

# **Typedefs**

'n

typedef FdoPtr< [FdoWmsOvClassCollection](#page-2-0) > [FdoWmsOvClassesP](#page-156-0)

FdoWmsClassesP is a GisPtr on [FdoWmsOvClassCollection,](#page-2-0) provided for convenience.

[Comments?](mailto:isd.docs@autodesk.com&subject=FDO%20Provider%20for%20WMS%20API%20documentation)

۰

# **FdoWmsOvClassDefinition.h File Reference**

#include <WMS/FdoWmsOvProvider.h> #include <[WMS/Override/FdoWmsOvRasterDefinition.h](#page-117-0)>

Include dependency graph for FdoWmsOvClassDefinition.h:

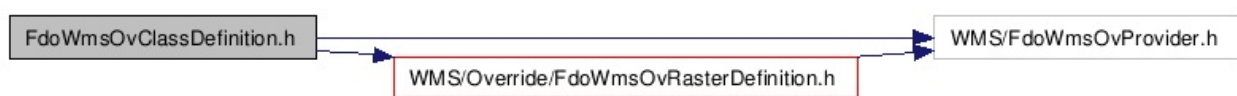

This graph shows which files directly or indirectly include this file:

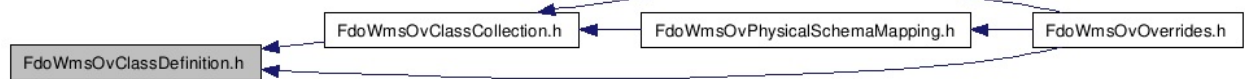

Go to the [source](#page-83-0) code of this file.

### **Classes**

#### class [FdoWmsOvClassDefinition](#page-6-0)

The **[FdoWmsOvClassDefinition](#page-6-0)** class defines mapping overrides for a WMS feature class that exposes WMS layers as an FDO class. The properties defined here will be used in the WMS Getap operation when querying data from the WMS server. [More...](#page-7-0)

# **Typedefs**

typedef FdoPtr< [FdoWmsOvClassDefinition](#page-6-0) > [FdoWmsOvClassDefinitionP](#page-157-0) FdoWmsOvClassDefinitionP is a FdoPtr on [FdoWmsOvClassDefinition](#page-6-0), provided for convenience.

# **FdoWmsOvLayerCollection.h File Reference**

#include <WMS/FdoWmsOvProvider.h> #include <[WMS/Override/FdoWmsOvLayerDefinition.h](#page-99-0)>

Include dependency graph for FdoWmsOvLayerCollection.h:

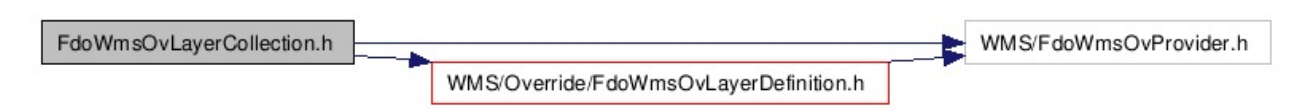

This graph shows which files directly or indirectly include this file:

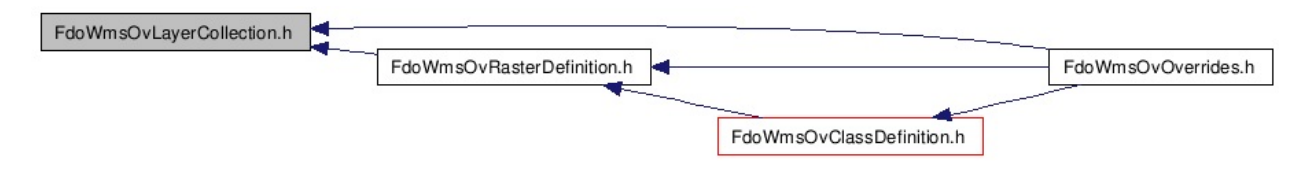

Go to the [source](#page-93-0) code of this file.

## **Classes**

class [FdoWmsOvLayerCollection](#page-11-0) The **[FdoWmsOvLayerCollection](#page-11-0)** holds a list of WMS Layer definitions. [More...](#page-12-0)

# **Typedefs**

typedef FdoPtr< [FdoWmsOvLayerCollection](#page-11-0) > [FdoWmsOvLayersP](#page-158-0)

FdoWmsLayeresP is a GisPtr on [FdoWmsOvLayerCollection](#page-11-0), provided for convenience.

# **FdoWmsOvLayerDefinition.h File Reference**

#include <WMS/FdoWmsOvProvider.h> #include <[WMS/Override/FdoWmsOvStyleDefinition.h](#page-145-0)>

Include dependency graph for FdoWmsOvLayerDefinition.h:

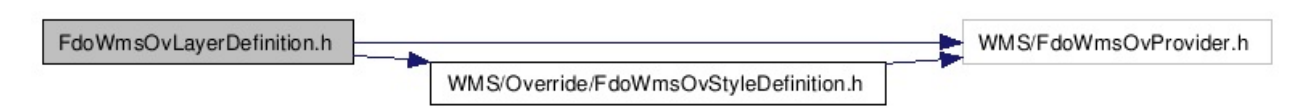

This graph shows which files directly or indirectly include this file:

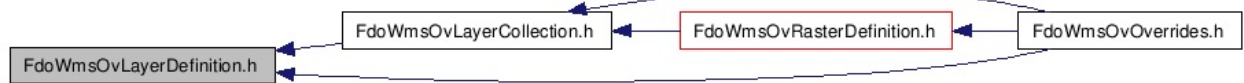

Go to the [source](#page-99-0) code of this file.

### **Classes**

### class [FdoWmsOvLayerDefinition](#page-15-0)

The **[FdoWmsOvLayerDefinition](#page-15-0)** class represents a WMS Layer defined on a WMS Server. A request to render a Map through WMS will allow mutliple layers to be specified in order to form a composite image. [More...](#page-16-0)

# **Typedefs**

typedef FdoPtr< [FdoWmsOvLayerDefinition](#page-15-0) > [FdoWmsOvLayerDefinitionP](#page-159-0) FdoWmsOvLayerDefinitionP is a FdoPtr on [FdoWmsOvLayerDefinition,](#page-15-0) provided for convenience.

# **FdoWmsOvOverrides.h File Reference**

#include <WMS/FdoWmsOvProvider.h> #include <[WMS/Override/FdoWmsOvStyleDefinition.h](#page-145-0)> #include [<WMS/Override/FdoWmsOvLayerDefinition.h>](#page-99-0) #include [<WMS/Override/FdoWmsOvLayerCollection.h>](#page-93-0) #include [<WMS/Override/FdoWmsOvClassDefinition.h>](#page-83-0) #include [<WMS/Override/FdoWmsOvRasterDefinition.h](#page-117-0)> #include [<WMS/Override/FdoWmsOvClassCollection.h>](#page-77-0) #include [<WMS/Override/FdoWmsOvPhysicalSchemaMapping.h](#page-108-0)>

Include dependency graph for FdoWmsOvOverrides.h:

Go to the [source](#page-160-0) code of this file.

# **FdoWmsOvPhysicalSchemaMapping.h File Reference**

#include <WMS/FdoWmsOvProvider.h> #include <[WMS/Override/FdoWmsOvClassCollection.h](#page-77-0)>

Include dependency graph for FdoWmsOvPhysicalSchemaMapping.h:

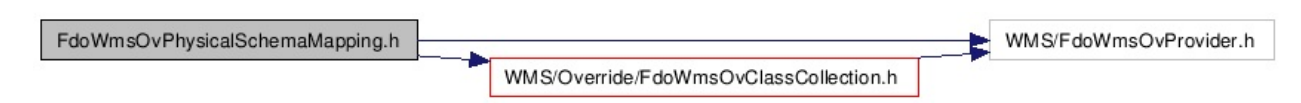

This graph shows which files directly or indirectly include this file:

FdoWmsOvPhysicalSchemaMapping.h FdoWmsOvOverrides.h

Go to the [source](#page-108-0) code of this file.

### **Classes**

class [FdoWmsOvPhysicalSchemaMapping](#page-20-0) [FdoWmsOvPhysicalSchemaMapping](#page-20-0) is the concrete class that defines the Schema Overrides for a WMS Provider logical schema. [More...](#page-21-0)

# **Typedefs**

typedef FdoPtr< [FdoWmsOvPhysicalSchemaMapping](#page-20-0) > [FdoWmsOvPhysicalSc](#page-162-0) FdoWmsOvPhysicalSc is a FdoPtr on [FdoWmsOvPhysicalSc](#page-20-0) provided for convenien

# **FdoWmsOvRasterDefinition.h File Reference**

#include <WMS/FdoWmsOvProvider.h> #include <[WMS/Override/FdoWmsOvLayerCollection.h](#page-93-0)>

Include dependency graph for FdoWmsOvRasterDefinition.h:

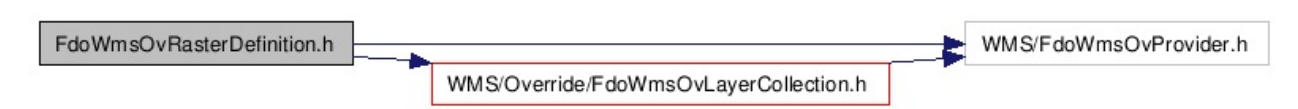

This graph shows which files directly or indirectly include this file:

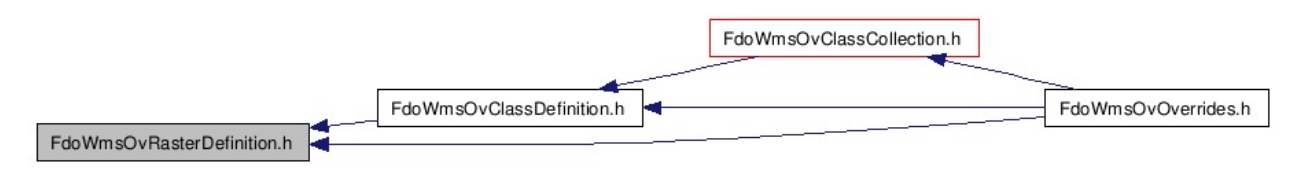

Go to the [source](#page-117-0) code of this file.

## **Classes**

class [FdoWmsOvRasterDefinition](#page-25-0)

The [FdoWmsOvRasterDefinition](#page-25-0) class defines the physical overrides for a raster property in a WMS FDO schema. [More...](#page-26-0)

# **Typedefs**

typedef FdoPtr< [FdoWmsOvRasterDefinition](#page-25-0) > [FdoWmsOvRasterDefinitionP](#page-163-0) FdoWmsOvRasterDefinitionP is a FdoPtr on [FdoWmsOvRasterDefinition,](#page-25-0) provided for convenience.

# **FdoWmsOvStyleDefinition.h File Reference**

#include <WMS/FdoWmsOvProvider.h>

Include dependency graph for FdoWmsOvStyleDefinition.h:

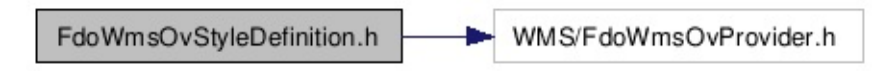

This graph shows which files directly or indirectly include this file:

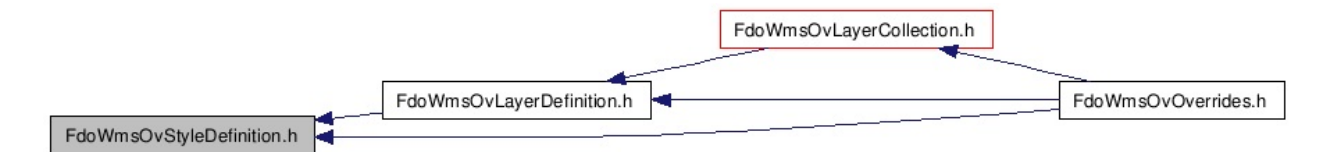

Go to the [source](#page-145-0) code of this file.

## **Classes**

class [FdoWmsOvStyleDefinition](#page-32-0)

The [FdoWmsOvStyleDefinition](#page-32-0) class defines a WMS style that will be used to stylize a WMS layer. [More...](#page-33-0)

# **Typedefs**

typedef FdoPtr< [FdoWmsOvStyleDefinition](#page-32-0) > [FdoWmsOvStyleDefinitionP](#page-164-0) FdoWmsOvStyleDefinitionP is a FdoPtr on [FdoWmsOvStyleDefinition](#page-32-0), provided for convenience.

<span id="page-70-0"></span>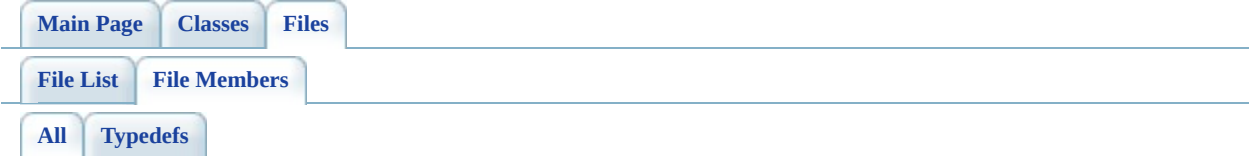

Here is a list of all file members with links to the files they belong to:

- FdoWmsOvClassDefinitionP : [FdoWmsOvClassDefinition.h](#page-157-0)
- FdoWmsOvClassesP : [FdoWmsOvClassCollection.h](#page-156-0)
- FdoWmsOvLayerDefinitionP : [FdoWmsOvLayerDefinition.h](#page-159-0)
- FdoWmsOvLayersP : [FdoWmsOvLayerCollection.h](#page-158-0)
- FdoWmsOvPhysicalSchemaMappingP: [FdoWmsOvPhysicalSchemaMapping.h](#page-162-0)
- FdoWmsOvRasterDefinitionP : [FdoWmsOvRasterDefinition.h](#page-163-0)
- FdoWmsOvStyleDefinitionP : [FdoWmsOvStyleDefinition.h](#page-164-0)

#### <span id="page-71-0"></span>**API Reference OSGeo FDO Provider for WMS**

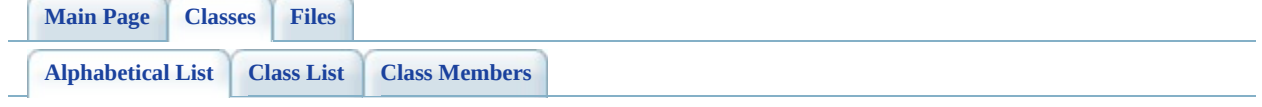
# **FDO Provider for WMS Class Index**

[W](#page-72-0)

<span id="page-72-0"></span>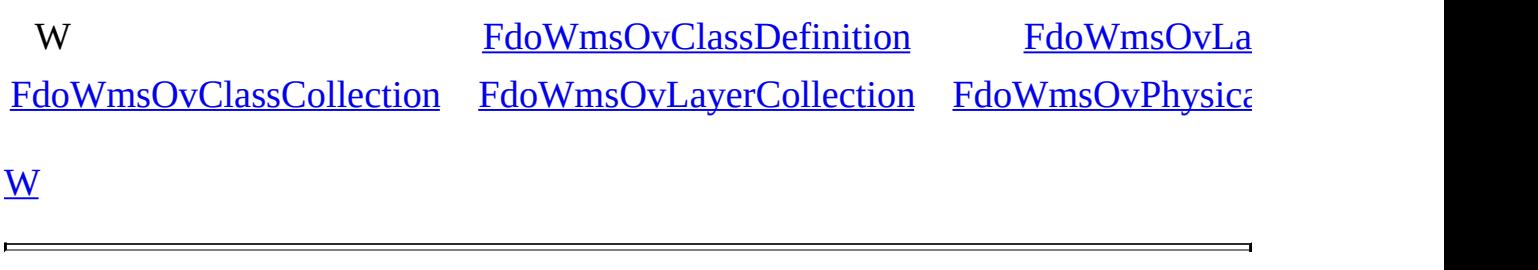

## <span id="page-73-0"></span>**[Main](#page-0-0) Page [Classes](#page-71-0) [Files](#page-73-0) File [List](#page-73-0) File [Members](#page-70-0) API Reference OSGeo FDO Provider for WMS**

# **FDO Provider for WMS File List**

Here is a list of all files with brief descriptions: [define\\_pages.h](#page-38-0) [\[code\]](#page-153-0) [FdoWmsOvClassCollection.h](#page-40-0) [\[code\]](#page-77-0) [FdoWmsOvClassDefinition.h](#page-44-0) [\[code\]](#page-83-0) [FdoWmsOvLayerCollection.h](#page-48-0) [\[code\]](#page-93-0) [FdoWmsOvLayerDefinition.h](#page-52-0) [\[code\]](#page-99-0) [FdoWmsOvOverrides.h](#page-56-0) [\[code\]](#page-160-0) [FdoWmsOvPhysicalSchemaMapping.h](#page-58-0) [\[code\]](#page-108-0) [FdoWmsOvRasterDefinition.h](#page-62-0) [\[code\]](#page-117-0) [FdoWmsOvStyleDefinition.h](#page-66-0) [\[code\]](#page-145-0)

<span id="page-75-0"></span>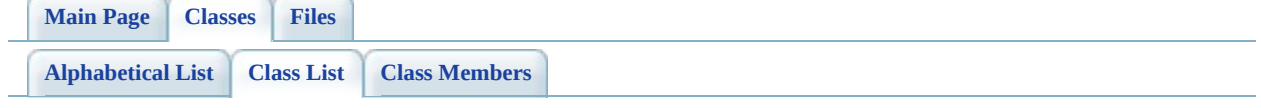

# **FDO Provider for WMS Class List**

Here are the classes, structs, unions and interfaces with brief descriptions:

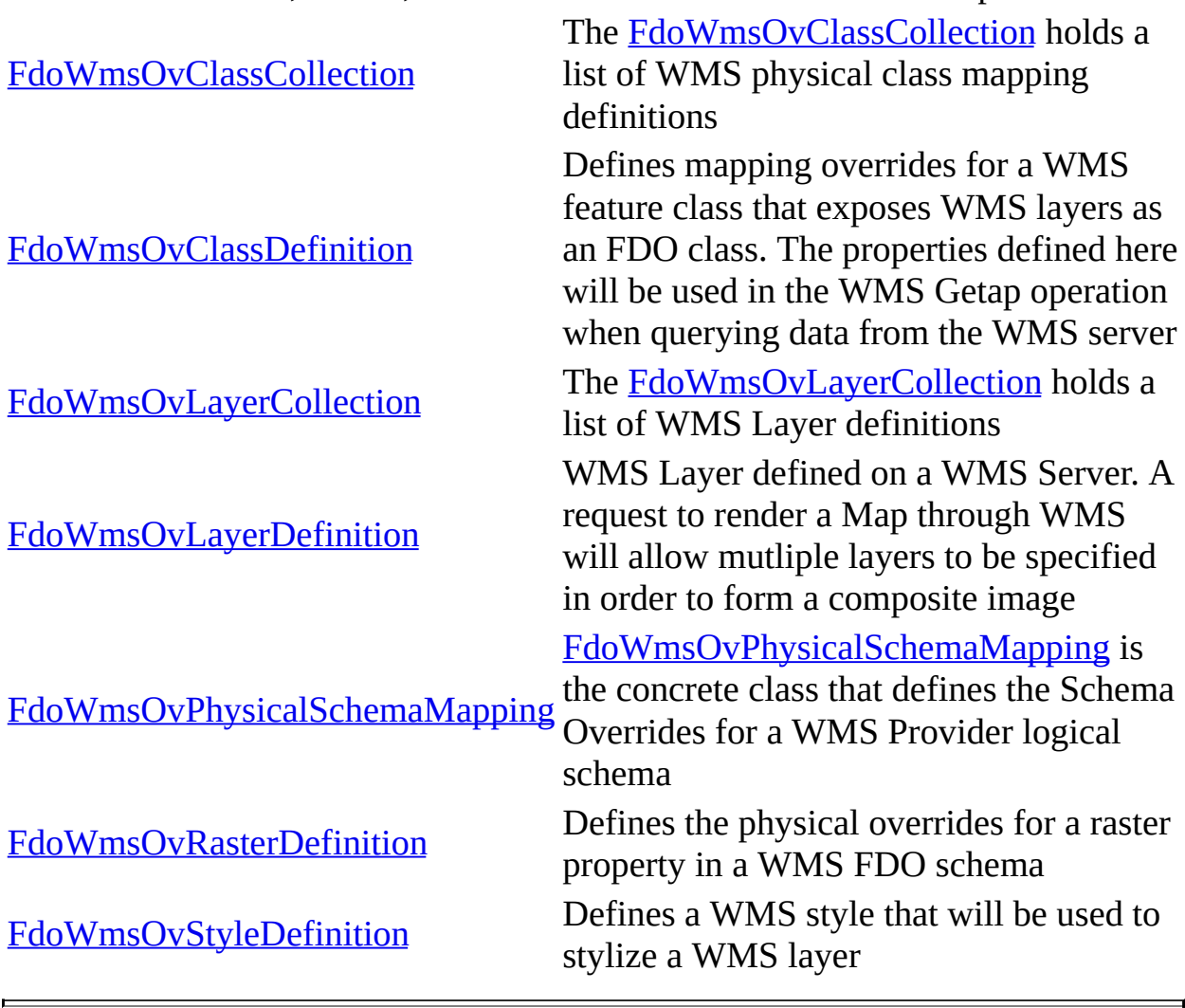

# <span id="page-77-0"></span>**[Main](#page-0-0) Page [Classes](#page-71-0) [Files](#page-73-0) File [List](#page-73-0) File [Members](#page-70-0) API Reference OSGeo FDO Provider for WMS**

# **FdoWmsOvClassCollection.h**

Go to the [documentation](#page-40-0) of this file.

 /\* \* Copyright (C) 2004-2006 Autodesk, Inc. 00004  $*$  This library is free software; you can redistribute it and/ \* modify it under the terms of version 2.1 of the GNU Lesser 00006  $*$  General Public License as published by the Free Software Foundation. 00008  $*$  This library is distributed in the hope that it will be use 00009 \* but WITHOUT ANY WARRANTY; without even the implied warranty 00010 \* MERCHANTABILITY or FITNESS FOR A PARTICULAR PURPOSE. See t \* Lesser General Public License for more details. 00013 \* You should have received a copy of the GNU Lesser General P \* License along with this library; if not, write to the Free 00015 \* Foundation, Inc., 51 Franklin St, Fifth Floor, Boston, MA \*<br>00017 \*/ #ifndef FdoWmsOvClassCollection\_H #define FdoWmsOvClassCollection\_H #ifdef \_WIN32 #pragma once #endif //\_WIN32 #include <WMS/FdoWmsOvProvider.h> #include <[WMS/Override/FdoWmsOvClassDefinition.h](#page-44-0)> /// \brief /// 00030 /// The FdoWmsOvClassCollection holds a list of WMS physical c class [FdoWmsOvClassCollection](#page-2-0) : public FdoPhysicalElementMappi { public: /// \brief /// Constructs a new empty Class Definition collection. /// /// \param parent /// Input parent object /// /// \return 00041 /// Returns the newly created FdoWmsOvClassCollection inst ///

```
FdoWmsOvClassCollectionCreate(FdoPhysi
00044
00045 /// \cond DOXYGEN-IGNORE
00046
00047 protected:
FdoWmsOvClassCollection(void);
FdoWmsOvClassCollection(FdoPhysicalElementMappi
~FdoWmsOvClassCollection(void);
00051 void Dispose();
00052
00053 /// \endcond
00054
00055 };
00056
00057 /// \brief
00058 /// FdoWmsClassesP is a GisPtr on FdoWmsOvClassCollection, pr
00059 typedef FdoPtr<FdoWmsOvClassCollection> FdoWmsOvClassesP;
00060
00061 #endif // FdoWmsOvClassCollection_H
00062
00063
```
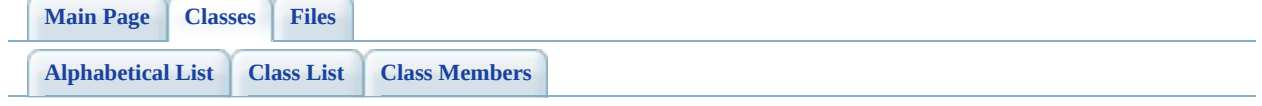

# **FdoWmsOvClassCollection Member List**

This is the complete list of members for **FdoWmsOvClassCollection**, including all inherited members.

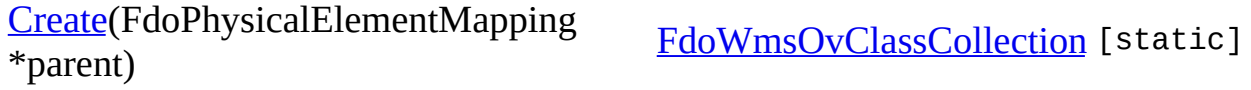

**[Main](#page-0-0) Page [Classes](#page-71-0) [Files](#page-73-0)**

[FdoWmsOvClassCollection](#page-2-0)

<span id="page-82-0"></span>static FDOWMS\_API [FdoWmsOvClassCollection](#page-2-0)\*

FdoWmsOvClassCollection::Create

( FdoPhysicalElementMapping \* **a** and the settlem in the parents are the settlement of the parents of parents are  $\mu$ 

Constructs a new empty Class Definition collection.

### **[Create](#page-82-0) Parameters:**

*parent* Input parent object

## **Returns:**

Returns the newly created **[FdoWmsOvClassCollection](#page-2-0)** instance.

# <span id="page-83-0"></span>**[Main](#page-0-0) Page [Classes](#page-71-0) [Files](#page-73-0) File [List](#page-73-0) File [Members](#page-70-0) API Reference OSGeo FDO Provider for WMS**

# **FdoWmsOvClassDefinition.h**

Go to the [documentation](#page-44-0) of this file.

 /\* \* Copyright (C) 2004-2006 Autodesk, Inc. 00004  $*$  This library is free software; you can redistribute it and/ \* modify it under the terms of version 2.1 of the GNU Lesser 00006  $*$  General Public License as published by the Free Software Foundation. 00008  $*$  This library is distributed in the hope that it will be use 00009 \* but WITHOUT ANY WARRANTY; without even the implied warranty 00010 \* MERCHANTABILITY or FITNESS FOR A PARTICULAR PURPOSE. See t \* Lesser General Public License for more details. 00013 \* You should have received a copy of the GNU Lesser General P \* License along with this library; if not, write to the Free 00015 \* Foundation, Inc., 51 Franklin St, Fifth Floor, Boston, MA \*<br>00017 \*/ #ifndef FdoWmsOvClassDefinition\_H #define FdoWmsOvClassDefinition\_H #ifdef \_WIN32 #pragma once #endif //\_WIN32 #include <WMS/FdoWmsOvProvider.h> #include <[WMS/Override/FdoWmsOvRasterDefinition.h>](#page-62-0) /// \brief /// 00030 /// The FdoWmsOvClassDefinition class defines mapping override /// WMS feature class that exposes WMS layers as an FDO class. The 00032 /// properties defined here will be used in the WMS Getap oper /// when querying data from the WMS server. class [FdoWmsOvClassDefinition](#page-6-0) : public FdoPhysicalClassMapping { typedef FdoPhysicalClassMapping BaseType; public: /// \brief /// Constructs a new empty WMS physical mapping class defi /// /// \return

00043 /// Returns the newly created FdoWmsOvClassDefinition inst /// FDOWMS\_API static [FdoWmsOvClassDefinition](#page-6-0)\* [Create\(](#page-92-0)); /// \brief /// Gets the physical overrides for a raster property defi /// /// \return /// Returns the raster definition. /// 00053 FDOWMS\_API [FdoWmsOvRasterDefinition\\*](#page-25-0) [GetRasterDefinition\(](#page-90-0)) /// \brief /// Sets the physical overrides for a raster property defi /// /// \param rasterDefinition /// Input raster definition /// /// \return /// Returns nothing /// 00064 FDOWMS API void [SetRasterDefinition\(](#page-91-0)[FdoWmsOvRasterDefiniti](#page-25-0) /// \brief /// Gets the fully qualified name of this element /// /// \return /// Returns the qualified element name /// 00072 FDOWMS\_API virtual FdoStringP [GetQualifiedName\(](#page-89-0)); /// \cond DOXYGEN-IGNORE /// XML Serialization functions, not part of supported API. 00077 FDOWMS API virtual void InitFromXml(FdoXmlSaxContext\* pCon FDOWMS\_API virtual FdoXmlSaxHandler\* XmlStartElement( 00079 FdoXmlSaxContext\* context, FdoString\* uri, FdoString\* name, FdoString\* qname, FdoXmlAttributeCollection\* atts ); 00085 FDOWMS\_API virtual FdoBoolean XmlEndElement(FdoXmlSaxConte 00086 FDOWMS\_API void \_writeXml( FdoXmlWriter\* xmlWriter, const protected: 00089 FDOWMS API [FdoWmsOvClassDefinition\(](#page-6-0)void); 00090 FDOWMS\_API virtual [~FdoWmsOvClassDefinition](#page-6-0)(void); void Dispose(void); 

 private: [FdoWmsOvRasterDefinitionP](#page-163-0) m\_rasterDefinition; /// \endcond }; /// \brief 00101 /// FdoWmsOvClassDefinitionP is a FdoPtr on FdoWmsOvClassDefi typedef FdoPtr<[FdoWmsOvClassDefinitio](#page-157-0)n> FdoWmsOvClassDefinitio #endif  $\overline{\phantom{a}}$ L,

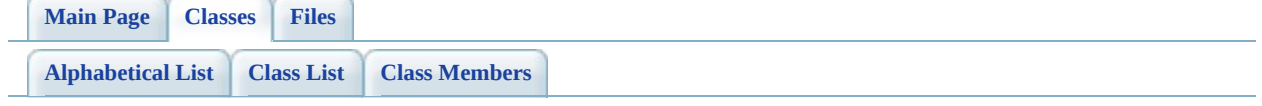

# **FdoWmsOvClassDefinition Member List**

This is the complete list of members for **[FdoWmsOvClassDefinition](#page-6-0)**, including all inherited members.

[Create\(](#page-92-0)) [FdoWmsOvClassDefinition](#page-6-0) [Static Library of Text Library Property Intervalse Library Property Intervalse Library Property Intervalse Library Property Intervalse Library Property Intervalse Library Property Interval [GetQualifiedName\(](#page-89-0)) [FdoWmsOvClassDefinition](#page-6-0) [v] [GetRasterDefinition\(](#page-90-0)) [FdoWmsOvClassDefinition](#page-6-0) [SetRasterDefinition](#page-91-0)(FdoWmsOvRasterDefinition [FdoWmsOvClassDefinition](#page-6-0) \*rasterDefinition)

[Comments?](mailto:isd.docs@autodesk.com&subject=FDO%20Provider%20for%20WMS%20API%20documentation)

۳

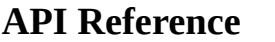

<span id="page-89-0"></span>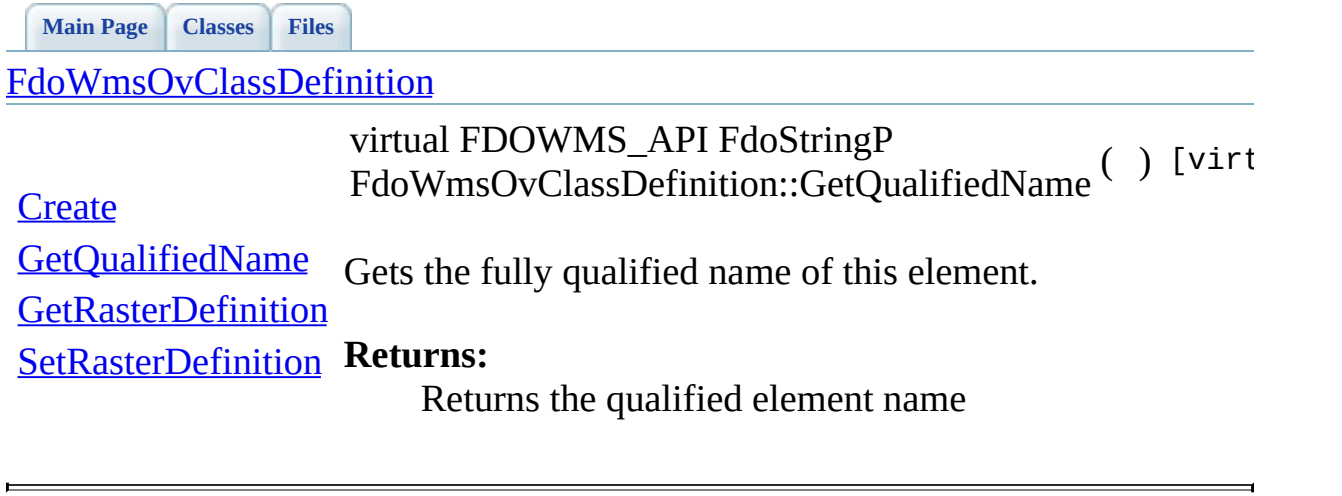

<span id="page-90-0"></span>**[Main](#page-0-0) Page [Classes](#page-71-0) [Files](#page-73-0)** [FdoWmsOvClassDefinition](#page-6-0) **[Create](#page-92-0) [GetQualifiedName](#page-89-0) [GetRasterDefinition](#page-90-0)** [SetRasterDefinition](#page-91-0) **Returns:** FDOWMS\_API [FdoWmsOvRasterDefinition](#page-25-0)\* FdoWmsOvClassDefinition::GetRasterDefinition ( ) Gets the physical overrides for a raster property definition. Returns the raster definition.

<span id="page-91-0"></span>**[Main](#page-0-0) Page [Classes](#page-71-0) [Files](#page-73-0)** [FdoWmsOvClassDefinition](#page-6-0) **[Create](#page-92-0)** [GetQualifiedName](#page-89-0) **[GetRasterDefinition](#page-90-0) [SetRasterDefinition](#page-91-0)** FDOWMS\_API void FdoWmsOvClassDefinition::SetRasterDefinition  $\int_{0}^{2\pi}$  [FdoWm](#page-25-0) \* Sets the physical overrides for a raster property definition. **Parameters:** *rasterDefinition* Input raster definition **Returns:** Returns nothing

**[Main](#page-0-0) Page [Classes](#page-71-0) [Files](#page-73-0)**

[FdoWmsOvClassDefinition](#page-6-0)

<span id="page-92-0"></span>static FDOWMS\_API [FdoWmsOvClassDefinition\\*](#page-6-0) FdoWmsOvClassDefinition::Create ( ) [static]

**[Create](#page-92-0)** 

[GetQualifiedName](#page-89-0) **[GetRasterDefinition](#page-90-0)** Constructs a new empty WMS physical mapping class definition.

[SetRasterDefinition](#page-91-0) **Returns:**

Returns the newly created [FdoWmsOvClassDefinition](#page-6-0) instance.

# <span id="page-93-0"></span>**[Main](#page-0-0) Page [Classes](#page-71-0) [Files](#page-73-0) File [List](#page-73-0) File [Members](#page-70-0) API Reference OSGeo FDO Provider for WMS**

# **FdoWmsOvLayerCollection.h**

Go to the [documentation](#page-48-0) of this file.

 /\* \* Copyright (C) 2004-2006 Autodesk, Inc. 00004  $*$  This library is free software; you can redistribute it and/ \* modify it under the terms of version 2.1 of the GNU Lesser 00006  $*$  General Public License as published by the Free Software Foundation. 00008  $*$  This library is distributed in the hope that it will be use 00009 \* but WITHOUT ANY WARRANTY; without even the implied warranty 00010 \* MERCHANTABILITY or FITNESS FOR A PARTICULAR PURPOSE. See t \* Lesser General Public License for more details. 00013 \* You should have received a copy of the GNU Lesser General P \* License along with this library; if not, write to the Free 00015 \* Foundation, Inc., 51 Franklin St, Fifth Floor, Boston, MA \*<br>00017 \*/ #ifndef FdoWmsOvLayerCollection\_H #define FdoWmsOvLayerCollection\_H #ifdef \_WIN32 #pragma once #endif //\_WIN32 #include <WMS/FdoWmsOvProvider.h> #include <[WMS/Override/FdoWmsOvLayerDefinition.h](#page-52-0)> /// \brief /// 00030 /// The FdoWmsOvLayerCollection holds a list of WMS Layer defi class [FdoWmsOvLayerCollection](#page-11-0) : public FdoPhysicalElementMappi { public: /// \brief /// Constructs a new empty Layer Definition collection. /// /// \param parent /// Input parent object /// /// \return 00041 /// Returns the newly created FdoWmsOvLayerCollection inst ///

```
FdoWmsOvLayerCollectionCreate(FdoPhysi
00044
00045 /// \cond DOXYGEN-IGNORE
00046
00047 protected:
FdoWmsOvLayerCollection(void);
FdoWmsOvLayerCollection(FdoPhysicalElementMappi
~FdoWmsOvLayerCollection(void);
00051 void Dispose();
00052
00053 /// \endcond
00054
00055 };
00056
00057 /// \brief
00058 /// FdoWmsLayeresP is a GisPtr on FdoWmsOvLayerCollection, pr
00059 typedef FdoPtr<FdoWmsOvLayerCollection> FdoWmsOvLayersP;
00060
00061 #endif // FdoWmsOvLayerCollection_H
00062
00063
```
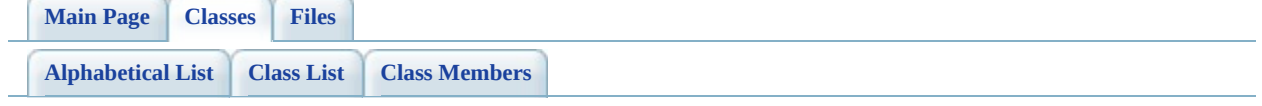

# **FdoWmsOvLayerCollection Member List**

This is the complete list of members for **[FdoWmsOvLayerCollection](#page-11-0)**, including all inherited members.

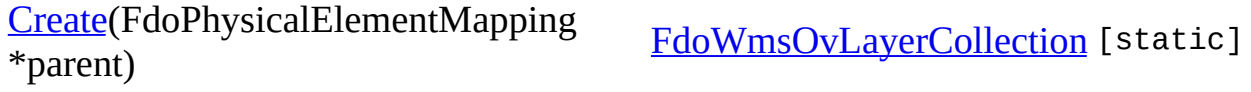

**[Main](#page-0-0) Page [Classes](#page-71-0) [Files](#page-73-0)**

[FdoWmsOvLayerCollection](#page-11-0)

<span id="page-98-0"></span>static FDOWMS\_API

[FdoWmsOvLayerCollection\\*](#page-11-0) FdoWmsOvLayerCollection::Create

( FdoPhysicalElementMapping \* **a** and the *pare* and *pare*  $\frac{1}{2}$  *pare* 

Constructs a new empty Layer Definition collection.

### **[Create](#page-98-0) Parameters:**

*parent* Input parent object

## **Returns:**

Returns the newly created **[FdoWmsOvLayerCollection](#page-11-0)** instance.

# <span id="page-99-0"></span>**[Main](#page-0-0) Page [Classes](#page-71-0) [Files](#page-73-0) File [List](#page-73-0) File [Members](#page-70-0) API Reference OSGeo FDO Provider for WMS**

# **FdoWmsOvLayerDefinition.h**

Go to the [documentation](#page-52-0) of this file.

 /\* \* Copyright (C) 2004-2006 Autodesk, Inc. 00004  $*$  This library is free software; you can redistribute it and/ \* modify it under the terms of version 2.1 of the GNU Lesser 00006  $*$  General Public License as published by the Free Software Foundation. 00008  $*$  This library is distributed in the hope that it will be use 00009 \* but WITHOUT ANY WARRANTY; without even the implied warranty 00010 \* MERCHANTABILITY or FITNESS FOR A PARTICULAR PURPOSE. See t \* Lesser General Public License for more details. \* You should have received a copy of the GNU Lesser General P \* License along with this library; if not, write to the Free 00015 \* Foundation, Inc., 51 Franklin St, Fifth Floor, Boston, MA \* \*/ #ifndef FdoWmsOvLayerDefinition\_H #define FdoWmsOvLayerDefinition\_H #ifdef \_WIN32 #pragma once #endif //\_WIN32 #include <WMS/FdoWmsOvProvider.h> #include <[WMS/Override/FdoWmsOvStyleDefinition.h](#page-66-0)> /// \brief /// 00030 /// The FdoWmsOvLayerDefinition class represents a WMS Layer d 00031 /// A request to render a Map through WMS will allow mutliple /// in order to form a composite image. class [FdoWmsOvLayerDefinition](#page-15-0) : public FdoPhysicalElementMappi { typedef FdoPhysicalElementMapping BaseType; public: /// \brief /// Constructs a new empty layer definition. /// /// \return 00042 /// Returns the newly created FdoWmsOvLayerDefinition inst  /// 00044 FDOWMS API static [FdoWmsOvLayerDefinition](#page-15-0)\* [Create\(](#page-107-0)); /// \brief /// Gets the WMS style that will be used to render a WMS /// layer in a composit WMS image. /// /// \remarks /// If the server advertises several styles for a layer, and  $100051$  /// definition is either set to the default style or not s /// choice of which style to use as default is at the disc /// /// \return /// Returns the style definition. /// FDOWMS\_API [FdoWmsOvStyleDefinition\\*](#page-32-0) [GetStyle](#page-105-0)(void) const; /// \brief /// Sets the WMS style that will be used to render a WMS /// layer in a composit WMS image. /// /// \remarks /// If the server advertises several styles for a layer, and  $100065$  /// definition is either set to the default style or not s /// choice of which style to use as default is at the disc /// /// \return /// Returns nothing. /// 00072 FDOWMS\_API void [SetStyle\(](#page-106-0)[FdoWmsOvStyleDefinition\\*](#page-32-0) style); /// \cond DOXYGEN-IGNORE /// XML Serialization functions, not part of supported API. 00077 FDOWMS API virtual void InitFromXml(FdoXmlSaxContext\* pCon FDOWMS\_API virtual FdoXmlSaxHandler\* XmlStartElement( 00079 FdoXmlSaxContext\* context, FdoString\* uri, 00081 FdoString\* name, FdoString\* qname, FdoXmlAttributeCollection\* atts ); 00085 FDOWMS\_API virtual FdoBoolean XmlEndElement(FdoXmlSaxConte 00086 FDOWMS\_API void \_writeXml( FdoXmlWriter\* xmlWriter, const protected: 00089 FDOWMS API [FdoWmsOvLayerDefinition\(](#page-15-0)void); 00090 FDOWMS\_API virtual [~FdoWmsOvLayerDefinition](#page-15-0)(void); void Dispose(void); 

 private: [FdoWmsOvStyleDefinitionP](#page-164-0) m\_styleDefinition; /// \endcond }; /// \brief 00101 /// FdoWmsOvLayerDefinitionP is a FdoPtr on FdoWmsOvLayerDefi typedef FdoPtr<[FdoWmsOvLayerDefinitio](#page-159-0)n> FdoWmsOvLayerDefinitio #endif  $\overline{\phantom{a}}$ L,

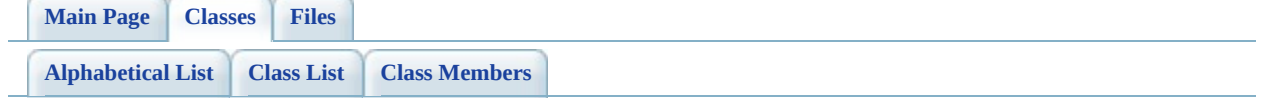

# **FdoWmsOvLayerDefinition Member List**

This is the complete list of members for [FdoWmsOvLayerDefinition,](#page-15-0) including all inherited members.

[GetStyle\(](#page-105-0)void) const [FdoWmsOvLayerDefinition](#page-15-0) [SetStyle](#page-106-0)(FdoWmsOvStyleDefinition \*style)

[Create\(](#page-107-0)) [FdoWmsOvLayerDefinition](#page-15-0) [static]

[FdoWmsOvLayerDefinition](#page-15-0)

**[Main](#page-0-0) Page [Classes](#page-71-0) [Files](#page-73-0)**

[FdoWmsOvLayerDefinition](#page-15-0)

<span id="page-105-0"></span>FDOWMS\_API

[FdoWmsOvStyleDefinition](#page-32-0)\* FdoWmsOvLayerDefinition::GetStyle ( void ) const

Gets the WMS style that will be used to render a WMS layer in a composit WMS image.

## **[Create](#page-107-0)**

# [GetStyle](#page-105-0) **Remarks:**

**[SetStyle](#page-106-0)** 

If the server advertises several styles for a layer, and the style definition is either set to the default style or not specified at all, the choice of which style to use as default is at the discretion of the server.

## **Returns:**

Returns the style definition.

**[Main](#page-0-0) Page [Classes](#page-71-0) [Files](#page-73-0)**

[FdoWmsOvLayerDefinition](#page-15-0)

<span id="page-106-0"></span>FDOWMS\_API void FdoWmsOvLayerDefinition::SetStyle ( [FdoWmsOvStyleDefinition](#page-32-0) \* *sty* 

Sets the WMS style that will be used to render a WMS layer in a comp WMS image.

**[Create](#page-107-0)** 

# [GetStyle](#page-105-0) **Remarks:**

**[SetStyle](#page-106-0)** 

If the server advertises several styles for a layer, and the style definition is either set to the default style or not specified at all, the choice of which style to use as default is at the discretion of the se

## **Returns:**

Returns nothing.

<span id="page-107-0"></span>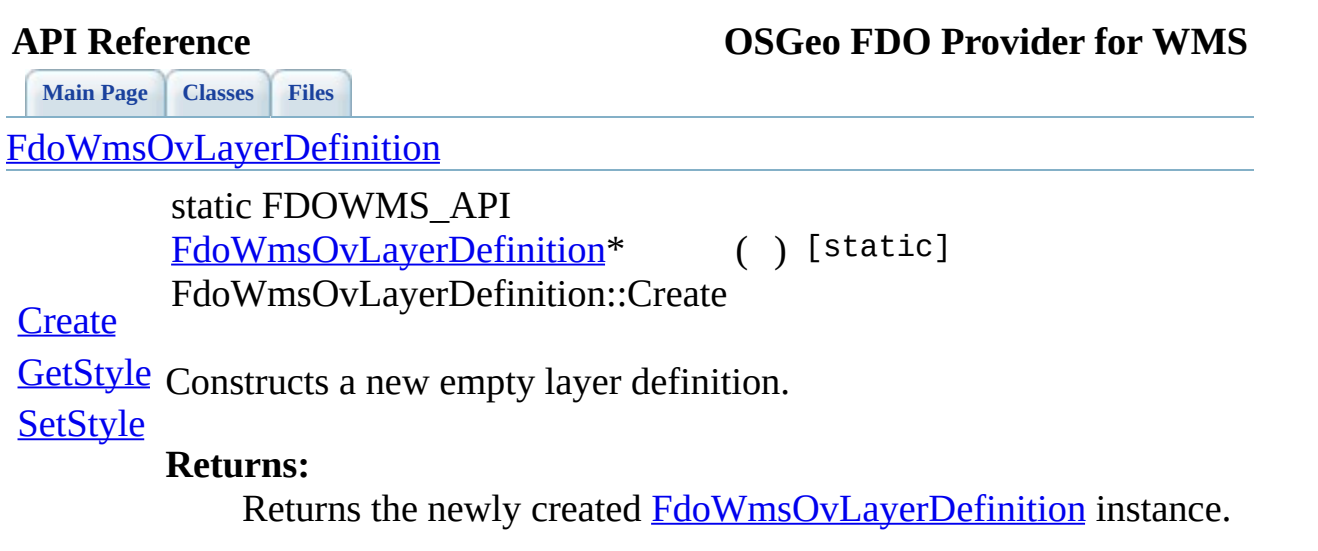

 $\blacksquare$ 

[Comments?](mailto:isd.docs@autodesk.com&subject=FDO%20Provider%20for%20WMS%20API%20documentation)

۳
# **[Main](#page-0-0) Page [Classes](#page-71-0) [Files](#page-73-0) File [List](#page-73-0) File [Members](#page-70-0) API Reference OSGeo FDO Provider for WMS**

# **FdoWmsOvPhysicalSchemaMapping.h**

Go to the [documentation](#page-58-0) of this file.

 /\* \* Copyright (C) 2004-2006 Autodesk, Inc. 00004  $*$  This library is free software; you can redistribute it and/ \* modify it under the terms of version 2.1 of the GNU Lesser 00006  $*$  General Public License as published by the Free Software Foundation. 00008  $*$  This library is distributed in the hope that it will be use 00009 \* but WITHOUT ANY WARRANTY; without even the implied warranty 00010 \* MERCHANTABILITY or FITNESS FOR A PARTICULAR PURPOSE. See t \* Lesser General Public License for more details. 00013 \* You should have received a copy of the GNU Lesser General P \* License along with this library; if not, write to the Free 00015 \* Foundation, Inc., 51 Franklin St, Fifth Floor, Boston, MA \* \*/ #ifndef FdoWmsOvPhysicalSchemaMapping\_H #define FdoWmsOvPhysicalSchemaMapping\_H #ifdef \_WIN32 #pragma once #endif //\_WIN32 #include <WMS/FdoWmsOvProvider.h> #include <[WMS/Override/FdoWmsOvClassCollection.h](#page-40-0)> /// \brief /// FdoWmsOvPhysicalSchemaMapping is the concrete class that 00030 /// defines the Schema Overrides for a WMS Provider logical sch class [FdoWmsOvPhysicalSchemaMapping](#page-20-0) : public FdoPhysicalSchema { typedef FdoPhysicalSchemaMapping BaseType; public: /// \brief /// Constructs a new physical schema mapping. /// /// \return 00040 /// Returns the newly created FdoWmsOvPhysicalSchemaMappin /// 00042 FDOWMS API static [FdoWmsOvPhysicalSchemaMapping\\*](#page-20-0) [Create\(](#page-116-0));

 /// \brief /// Gets the name of the applicable FDO provider. /// /// \return 00048 /// Returns the name of FDO provider to which this Schema /// applies. The provider name conforms to the format: /// "{Company}.{Provider}.{Version}". /// 00052 FDOWMS API virtual FdoString\* [GetProvider](#page-115-0)(); /// \brief /// Gets the collection of Class Definition. /// /// \return /// Returns the collection of Class Definition. /// FDOWMS\_API [FdoWmsOvClassCollection\\*](#page-2-0) [GetClasses\(](#page-114-0)); /// \cond DOXYGEN-IGNORE /// XML Serialization functions, not part of supported API. 00065 FDOWMS\_API virtual void InitFromXml(FdoXmlSaxContext\* pCon FDOWMS\_API virtual FdoXmlSaxHandler\* XmlStartElement( 00067 FdoXmlSaxContext\* context, FdoString\* uri, FdoString\* name, FdoString\* qname, FdoXmlAttributeCollection\* atts ); 00073 FDOWMS\_API virtual FdoBoolean XmlEndElement(FdoXmlSaxConte protected: 00076 FDOWMS\_API [FdoWmsOvPhysicalSchemaMapping](#page-20-0)(void); 00077 FDOWMS API virtual [~FdoWmsOvPhysicalSchemaMapping\(](#page-20-0)void); FDOWMS\_API virtual void \_writeXml( FdoXmlWriter\* xmlWriter, void Dispose(void); private: FdoPtr<FdoWmsOvClassCollection> m\_ClassMappings; /// \endcond }; /// \brief 00089 /// FdoWmsOvPhysicalSchemaMappingP is a FdoPtr on FdoWmsOvPhy typedef FdoPtr<[FdoWmsOvPhysical](#page-162-0)SchemaMapping> FdoWmsOvPhysical #endif // FdoWmsOvPhysicalSchemaMapping\_H

00093 00094

 $\qquad \qquad$ 

Co[m](mailto:isd.docs@autodesk.com&subject=FDO%20Provider%20for%20WMS%20API%20documentation)ments?

E,

## **API Reference OSGeo FDO Provider for WMS**

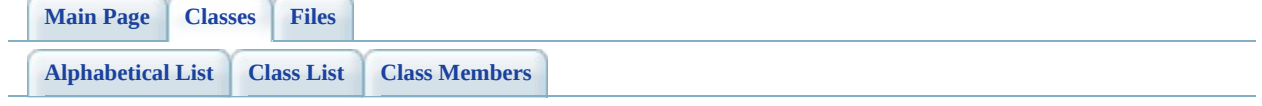

# **FdoWmsOvPhysicalSchemaMapping Member List**

This is the complete list of members for **[FdoWmsOvPhysicalSchemaMapping](#page-20-0)**, including all inherited members.

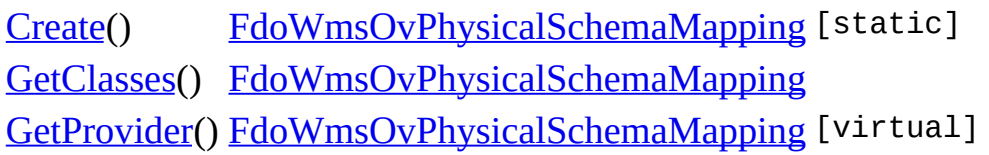

<span id="page-114-0"></span>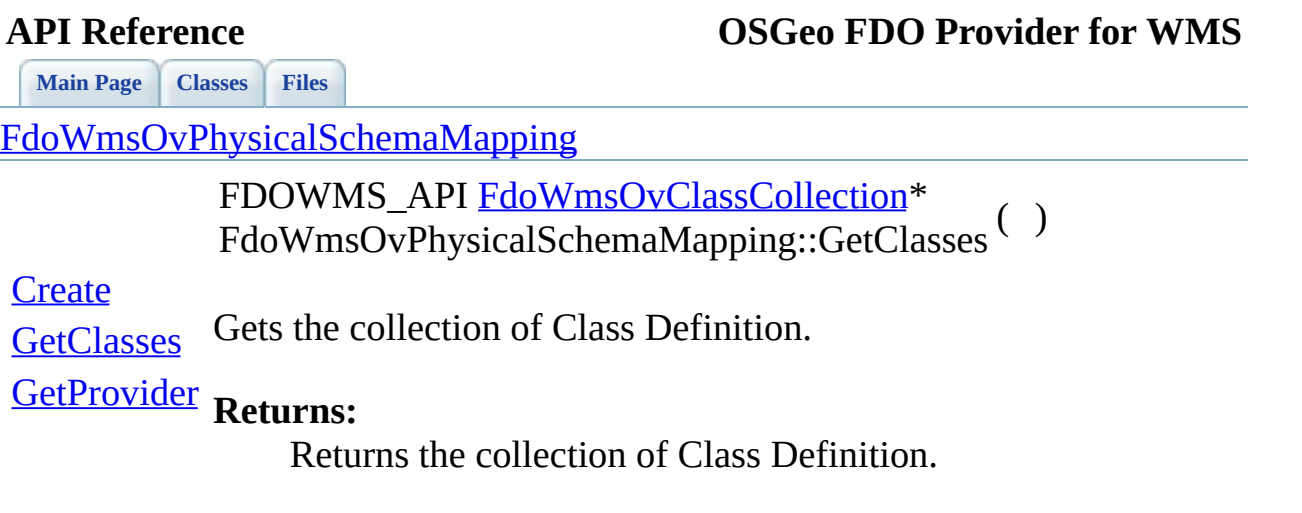

<span id="page-115-0"></span>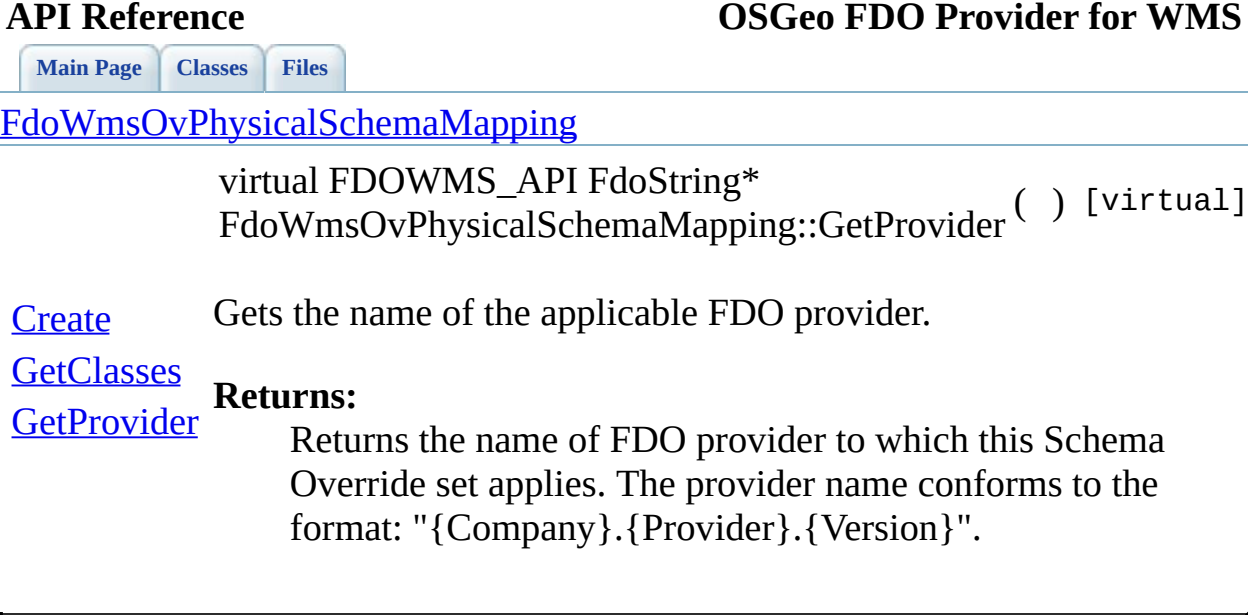

<span id="page-116-0"></span>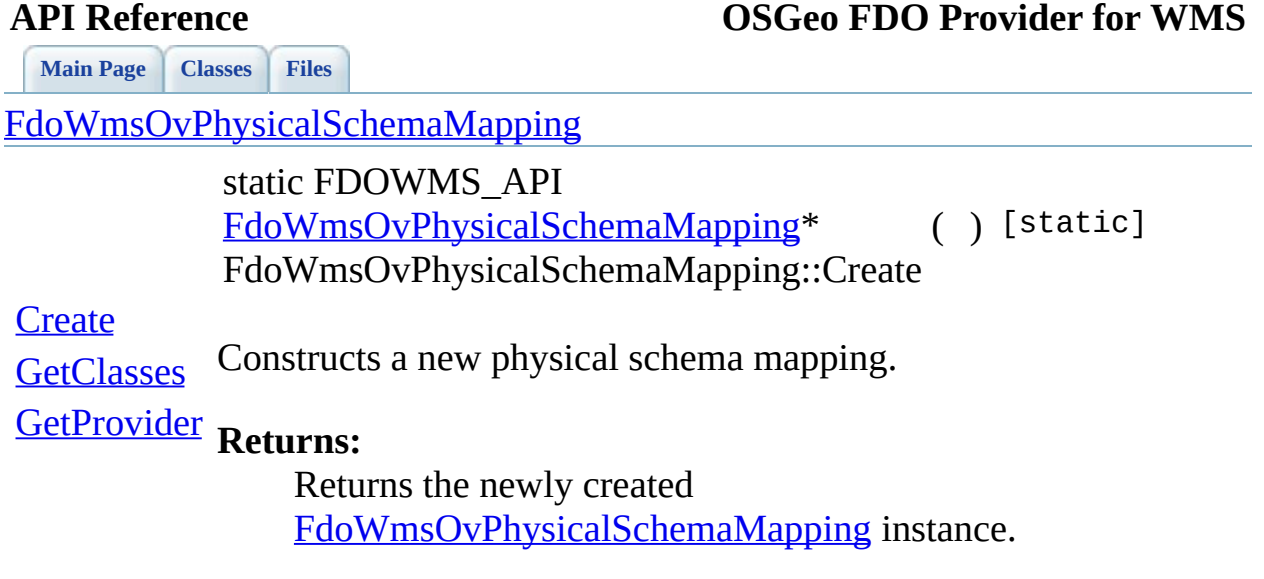

 $\blacksquare$ 

[Comments?](mailto:isd.docs@autodesk.com&subject=FDO%20Provider%20for%20WMS%20API%20documentation)

Ē.

# **[Main](#page-0-0) Page [Classes](#page-71-0) [Files](#page-73-0) File [List](#page-73-0) File [Members](#page-70-0) API Reference OSGeo FDO Provider for WMS**

# **FdoWmsOvRasterDefinition.h**

Go to the [documentation](#page-62-0) of this file.

 /\* \* Copyright (C) 2004-2007 Autodesk, Inc. 00004  $*$  This library is free software; you can redistribute it and/ \* modify it under the terms of version 2.1 of the GNU Lesser 00006  $*$  General Public License as published by the Free Software Foundation. 00008  $*$  This library is distributed in the hope that it will be use 00009 \* but WITHOUT ANY WARRANTY; without even the implied warranty 00010 \* MERCHANTABILITY or FITNESS FOR A PARTICULAR PURPOSE. See t \* Lesser General Public License for more details. 00013 \* You should have received a copy of the GNU Lesser General P \* License along with this library; if not, write to the Free 00015 \* Foundation, Inc., 51 Franklin St, Fifth Floor, Boston, MA \*<br>00017 \*/ #ifndef FDOWMSRASTERDEFINITION\_H #define FDOWMSRASTERDEFINITION\_H #ifdef \_WIN32 #pragma once #endif //\_WIN32 #include <WMS/FdoWmsOvProvider.h> #include <[WMS/Override/FdoWmsOvLayerCollection.h](#page-48-0)> /// \brief /// 00030 /// The FdoWmsOvRasterDefinition class defines the physical ov class [FdoWmsOvRasterDefinition](#page-25-0) : public FdoPhysicalElementMapp { typedef FdoPhysicalElementMapping BaseType; friend class [FdoWmsOvClassDefinition;](#page-6-0) public: /// \brief /// Constructs a new Raster Definition. /// /// \return 00041 /// Returns the newly created FdoWmsOvRasterDefinition ins ///

00043 FDOWMS API static [FdoWmsOvRasterDefinition](#page-25-0)\* [Create](#page-143-0)(); /// \brief /// Gets the format type in which the WMS image will be ge /// /// \remarks 00049 /// Allowed map formats are "picture" formats . Picture fo 00050 /// a rectangular pixel array of fixed size. Picture forma 00051 /// as Portable Network Graphics (PNG), Joint Photographic /// and file types such as Tagged Image File Format (TIFF). /// /// \return /// Returns the WMS image format. /// 00057 FDOWMS\_API FdoString\* [GetImageFormat\(](#page-129-0)void); /// \brief 00060  $\frac{1}{10}$  Sets the format type in which the WMS image will be generated. /// /// \remarks 00063 /// Allowed map formats are "picture" formats . Picture fo /// a rectangular pixel array of fixed size. Picture forma 00065 /// as Portable Network Graphics (PNG), Joint Photographic /// and file types such as Tagged Image File Format (TIFF). /// /// \return 00069 /// Returns nothing.<br>00070 /// 00071 FDOWMS\_API void [SetImageFormat](#page-138-0)(FdoString\* value); /// \brief /// Gets the transparency state. /// /// \remarks /// The transparency state specifies whether the WMS map b /// be made transparent or not. The default value is false. /// an image drawn with transparent pixels allows results /// to be overlaid, producing a composite map. /// /// \return 00084 /// Returns an FdoBoolean indicating the state of the tran /// FDOWMS\_API FdoBoolean [GetTransparent\(](#page-134-0)void) const; /// \brief /// Sets the transparency state. /// /// \remarks /// The transparency state specifies whether the WMS map b

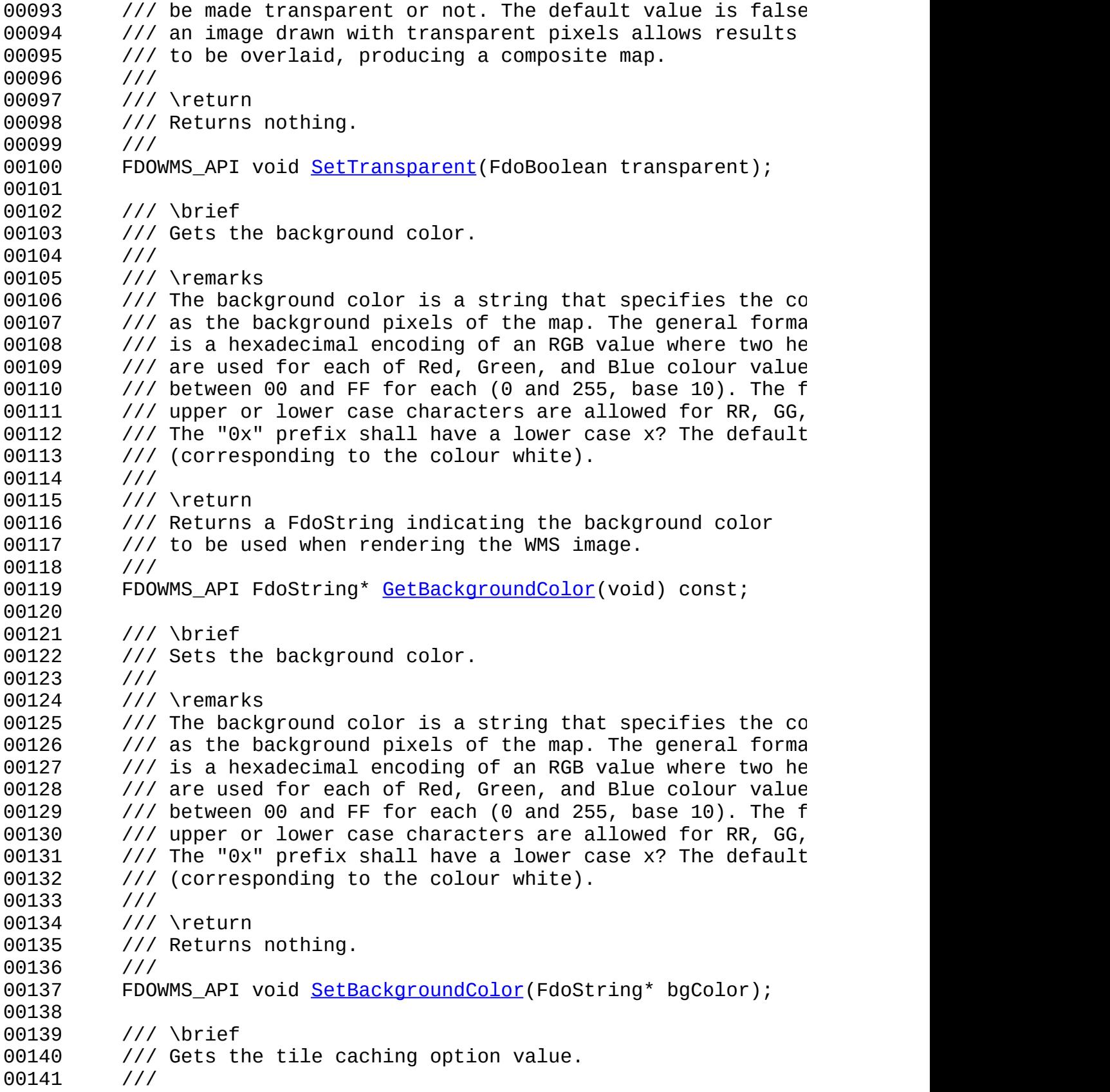

 /// \remarks /// This option specifies whether using the tile caching m /// The default value is true. /// /// \return 00147 /// Returns a FdoBoolean indicating whether using tile cac /// FDOWMS\_API FdoBoolean [GetUseTileCache\(](#page-135-0)void) const; /// \brief /// Sets the tile caching option value. /// /// \remarks /// This option specifies whether using the tile caching m /// The default value is true. /// /// \return /// Returns nothing. /// 00161 FDOWMS API void [SetUseTileCache](#page-142-0)(FdoBoolean value); /// \brief /// Gets the time dimension of the requested WMS map. /// /// \remarks /// If a WMS map has a Time dimension defined, then reques /// include the parameter TIME=value. For the TIME paramet 00169 /// 'current' may be used if the WMS Dimension:Name="time" /// element includes a nonzero value for the 'current' att 00171 /// "TIME=current" means send the most current data availa 00172 /// "TIME=start\_time/current" means send data from start\_t /// current data available. /// /// \return /// Returns a FdoString indicating the time dimension of the /// requested WMS image. /// 00179 FDOWMS\_API FdoString\* [GetTimeDimension\(](#page-133-0)void) const; /// \brief /// Sets the time dimension of the requested WMS map. /// /// \remarks 00185  $\frac{1}{10}$  a WMS map has a Time dimension defined, then reques /// include the parameter TIME=value. For the TIME paramet 00187 /// 'current' may be used if the WMS Dimension:Name="time" /// element includes a nonzero value for the 'current' att 00189 /// "TIME=current" means send the most current data availa 00190 /// "TIME=start\_time/current" means send data from start\_t /// current data available.

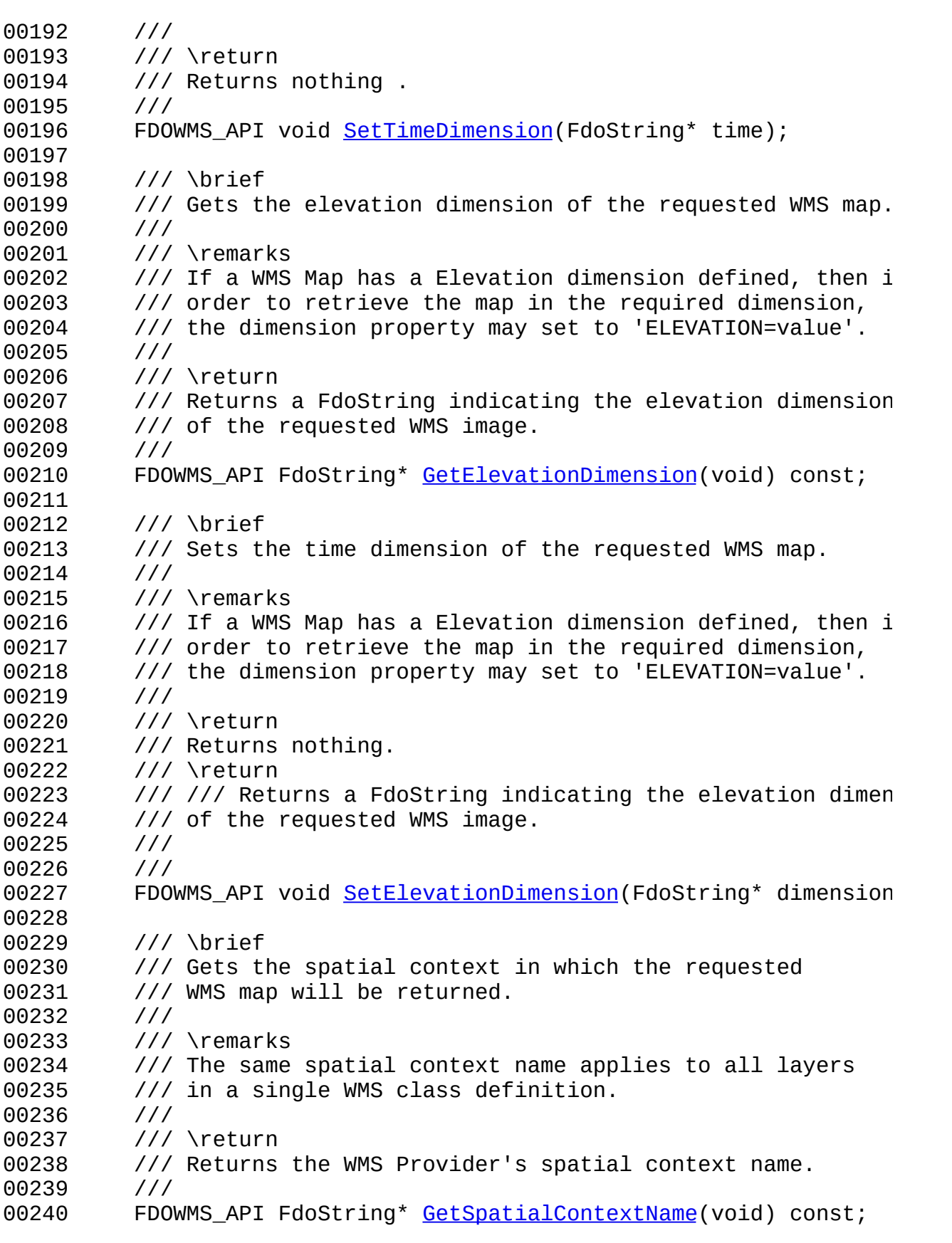

 /// \brief /// Sets the spatial context in which the requested /// WMS map will be returned. /// /// \remarks /// The same spatial context name applies to all layers /// in a single WMS class definition. /// /// \return /// Returns nothing. /// 00253 FDOWMS API void [SetSpatialContextName\(](#page-139-0)FdoString\* value); /// \brief /// Gets the WMS layers that will be used to construct /// the composite WMS image. /// /// \remarks /// A WMS shall render the requested layers by drawing /// the first map in the list bottommost, the next one over /// and so on. /// /// \return /// Returns the collection of WMS layers associated to the /// FDO class definition. /// 00268 FDOWMS\_API FollowmsOvLayerCollection\* [GetLayers\(](#page-130-0)void) const; /// \brief /// Gets the fully qualified name of this element /// /// \return /// Returns the qualified element name /// 00276 FDOWMS\_API virtual FdoStringP [GetQualifiedName\(](#page-131-0)); /// \cond DOXYGEN-IGNORE /// XML Serialization functions, not part of supported API. 00281 FDOWMS API virtual void InitFromXml(FdoXmlSaxContext\* pCon FDOWMS\_API virtual FdoXmlSaxHandler\* XmlStartElement( 00283 FdoXmlSaxContext\* context, FdoString\* uri, FdoString\* name, FdoString\* qname, FdoXmlAttributeCollection\* atts ); 00289 FDOWMS\_API virtual FdoBoolean XmlEndElement(FdoXmlSaxConte 00290 FDOWMS\_API void \_writeXml( FdoXmlWriter\* xmlWriter, const

 protected: 00293 FDOWMS\_API [FdoWmsOvRasterDefinition\(](#page-25-0)void); 00294 FDOWMS API virtual [~FdoWmsOvRasterDefinition](#page-25-0)(void); protected: 00297 void SetFullFormatType(FdoString\* value); void \_SetFormatAbbr(FdoString\* value); FdoStringP \_GetFormatAbbr() const; 00302 void SetTransparent(FdoString\* value); 00303 FdoStringP GetTransparent(void) const; void \_SetUseTileCache(FdoString\* value); 00305 FdoStringP GetUseTileCache(void) const; void Dispose(void); FdoStringP MIMEFormatTypeToAbbr(FdoString\* fullFormat); 00309 FdoStringP AbbrToMIMEFormatType(FdoString\* abbrFormat); private: FdoStringP m\_backgroundColor; FdoStringP m\_timeDimension; FdoStringP m\_elevationDimension; 00314 FdoStringP m spatialContext; FdoBoolean m\_transparent; FdoBoolean m\_useTileCache; FdoStringP m\_formatType; FdoStringP m\_formatDesc; [FdoWmsOvLayersP](#page-158-0) m layers; FdoXmlCharDataHandler \*m\_pXmlContentHandler; bool m\_hasFormat; bool m\_hasFormatType; /// \endcond }; /// \brief 00329 /// FdoWmsOvRasterDefinitionP is a FdoPtr on FdoWmsOvRasterDe typedef FdoPtr<[FdoWmsOvRasterDefinit](#page-163-0)ion> FdoWmsOvRasterDefinit #endif // FDOWMSRASTERDEFINITION\_H 

## **API Reference OSGeo FDO Provider for WMS**

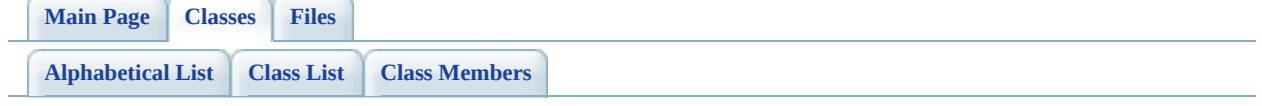

# **FdoWmsOvRasterDefinition Member List**

This is the complete list of members for [FdoWmsOvRasterDefinition,](#page-25-0) including all inherited members.

[GetBackgroundColor](#page-127-0)(void) const [FdoWmsOvRasterDefinition](#page-25-0) [GetElevationDimension](#page-128-0)(void) const [FdoWmsOvRasterDefinition](#page-25-0) [GetImageFormat](#page-129-0)(void) [FdoWmsOvRasterDefinition](#page-25-0) [GetLayers](#page-130-0)(void) const [FdoWmsOvRasterDefinition](#page-25-0) [GetSpatialContextName\(](#page-132-0)void) const [FdoWmsOvRasterDefinition](#page-25-0) [GetTimeDimension\(](#page-133-0)void) const [FdoWmsOvRasterDefinition](#page-25-0) [GetTransparent](#page-134-0)(void) const [FdoWmsOvRasterDefinition](#page-25-0) [GetUseTileCache\(](#page-135-0)void) const [FdoWmsOvRasterDefinition](#page-25-0) [SetBackgroundColor\(](#page-136-0)FdoString \*bgColor) [SetElevationDimension\(](#page-137-0)FdoString \*dimension) [SetImageFormat](#page-138-0)(FdoString \*value) [FdoWmsOvRasterDefinition](#page-25-0) [SetSpatialContextName](#page-139-0)(FdoString \*value) [SetTimeDimension\(](#page-140-0)FdoString \*time) [FdoWmsOvRasterDefinition](#page-25-0) [SetTransparent\(](#page-141-0)FdoBoolean transparent) [SetUseTileCache\(](#page-142-0)FdoBoolean value) [FdoWmsOvRasterDefinition](#page-25-0)

[Create\(](#page-143-0)) [FdoWmsOvRasterDefinition](#page-25-0) [static] [FdoWmsOvClassDefinition](#page-144-0) class [FdoWmsOvRasterDefinition](#page-25-0) [friend] [GetQualifiedName\(](#page-131-0)) [FdoWmsOvRasterDefinition](#page-25-0) [virtual] [FdoWmsOvRasterDefinition](#page-25-0) [FdoWmsOvRasterDefinition](#page-25-0) [FdoWmsOvRasterDefinition](#page-25-0) [FdoWmsOvRasterDefinition](#page-25-0)

**[Create](#page-143-0)** 

**[Main](#page-0-0) Page [Classes](#page-71-0) [Files](#page-73-0)**

[GetBackgroundColor](#page-127-0)

[GetImageFormat](#page-129-0)

[GetQualifiedName](#page-131-0)

[GetTimeDimension](#page-133-0)

**[SetBackgroundColor](#page-136-0)** 

[SetElevationDimension](#page-137-0)

[SetSpatialContextName](#page-139-0)

**[GetTransparent](#page-134-0)** [GetUseTileCache](#page-135-0)

**[SetImageFormat](#page-138-0)** 

**[SetTimeDimension](#page-140-0)** 

**[SetTransparent](#page-141-0)** 

[SetUseTileCache](#page-142-0)

**[GetLayers](#page-130-0)** 

**[GetElevationDimension](#page-128-0)** 

[GetSpatialContextName](#page-132-0)

### [FdoWmsOvRasterDefinition](#page-25-0)

[FdoWmsOvClassDefinition](#page-144-0) FdoWmsOvRasterDefinition::GetBackgroundColor FDOWMS\_API FdoString\*

<span id="page-127-0"></span>Gets the background color.

### **Remarks:**

The background color is a string that specifies used as the background pixels of the map. The of the background color is a hexadecimal enco value where two hexadecimal characters are use Red, Green, and Blue colour values. The value between 00 and FF for each  $(0 \text{ and } 255, \text{base } 1)$  $0xRRGGBB$ ; either upper or lower case characters are alleaded are all ox RRG $GBB$ ; either upper or lower case characters for RR, GG, and BB values. The " $0x$ " prefix shall have a lower and  $B$ case  $x$ ? The default value is  $0x$ FFFFFF (corres colour white).

### **Returns:**

Returns a FdoString indicating the background when rendering the WMS image.

E

<span id="page-128-0"></span>**[Main](#page-0-0) Page [Classes](#page-71-0) [Files](#page-73-0)**

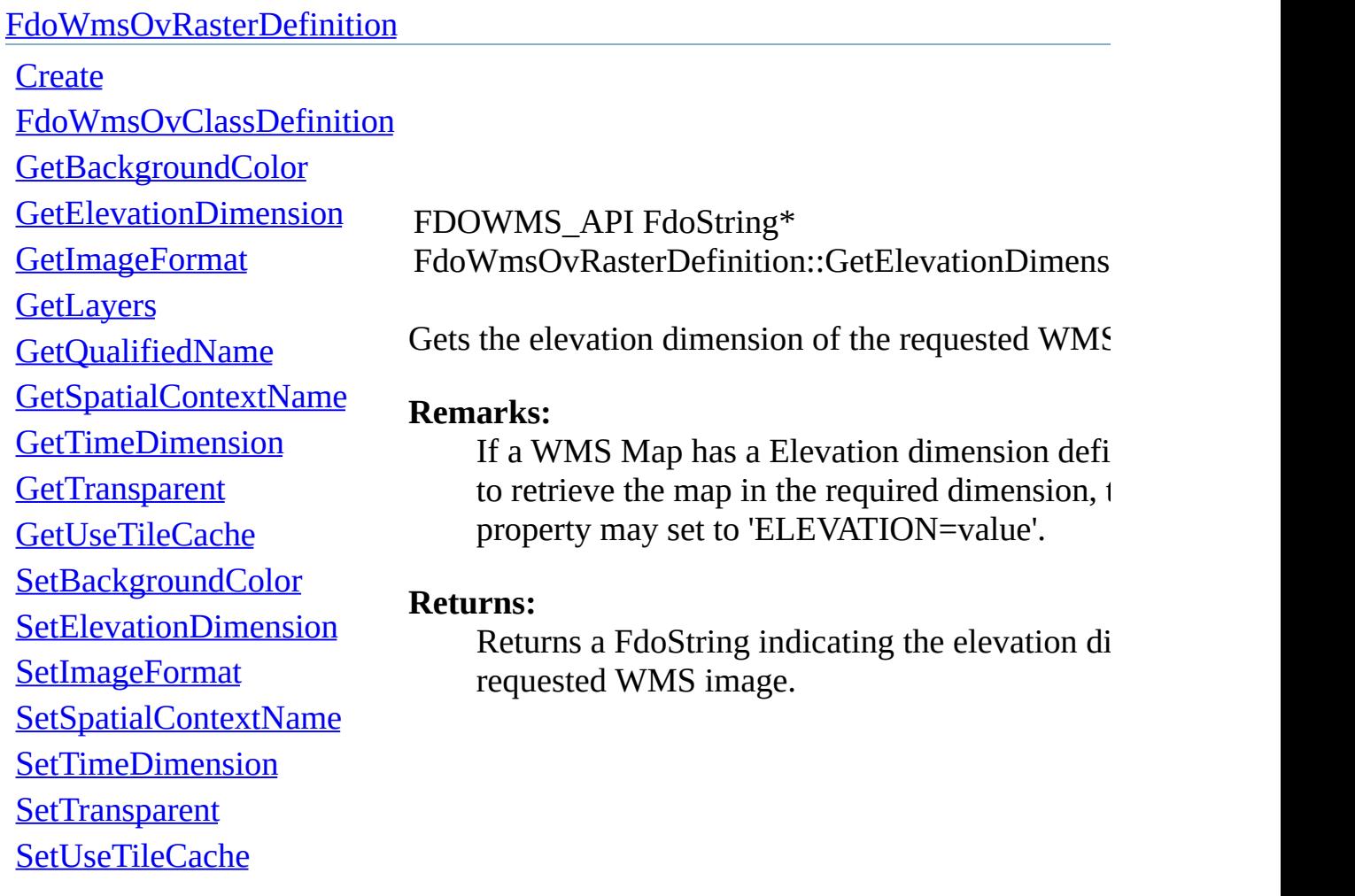

[Comments?](mailto:isd.docs@autodesk.com&subject=FDO%20Provider%20for%20WMS%20API%20documentation)

 $\overline{\phantom{0}}$ 

### [FdoWmsOvRasterDefinition](#page-25-0)

<span id="page-129-0"></span>**[Create](#page-143-0)** [FdoWmsOvClassDefinition](#page-144-0) [GetBackgroundColor](#page-127-0) **[GetElevationDimension](#page-128-0)** [GetImageFormat](#page-129-0) **[GetLayers](#page-130-0)** [GetQualifiedName](#page-131-0) [GetSpatialContextName](#page-132-0) [GetTimeDimension](#page-133-0) **[GetTransparent](#page-134-0)** [GetUseTileCache](#page-135-0) [SetBackgroundColor](#page-136-0) [SetElevationDimension](#page-137-0) **[SetImageFormat](#page-138-0)** [SetSpatialContextName](#page-139-0) **[SetTimeDimension](#page-140-0) [SetTransparent](#page-141-0)** [SetUseTileCache](#page-142-0) FDOWMS\_API FdoString\* FdoWmsOvRasterDefinition::GetImageFormat ( $v$ c Gets the format type in which the WMS image will be generated. **Remarks:** Allowed map formats are "picture" formats . P formats constitute a rectangular pixel array of  $\sharp$ size. Picture formats include file types such as Portable Network Graphics (PNG), Joint Photographics Expert Group (JPEG) and file ty such as Tagged Image File Format (TIFF). **Returns:** Returns the WMS image format.

### [FdoWmsOvRasterDefinition](#page-25-0)

**[Create](#page-143-0)** [FdoWmsOvClassDefinition](#page-144-0) [GetBackgroundColor](#page-127-0) **[GetElevationDimension](#page-128-0)** [GetImageFormat](#page-129-0) **[GetLayers](#page-130-0)** [GetQualifiedName](#page-131-0) [GetSpatialContextName](#page-132-0)

[GetTimeDimension](#page-133-0)

[SetBackgroundColor](#page-136-0)

[SetElevationDimension](#page-137-0)

[SetSpatialContextName](#page-139-0)

**[GetTransparent](#page-134-0)** [GetUseTileCache](#page-135-0)

**[SetImageFormat](#page-138-0)** 

**[SetTimeDimension](#page-140-0)** 

**[SetTransparent](#page-141-0)** 

[SetUseTileCache](#page-142-0)

<span id="page-130-0"></span>FDOWMS\_API [FdoWmsOvLayerCollection\\*](#page-11-0) FdoWmsOvRasterDefinition::GetLayers ( void )

Gets the WMS layers that will be used to construct composite WMS image.

### **Remarks:**

A WMS shall render the requested layers by drawing the first map in the list bottommost, the next one over that, and so on.

### **Returns:**

Returns the collection of WMS layers associated the logical FDO class definition.

<span id="page-131-0"></span>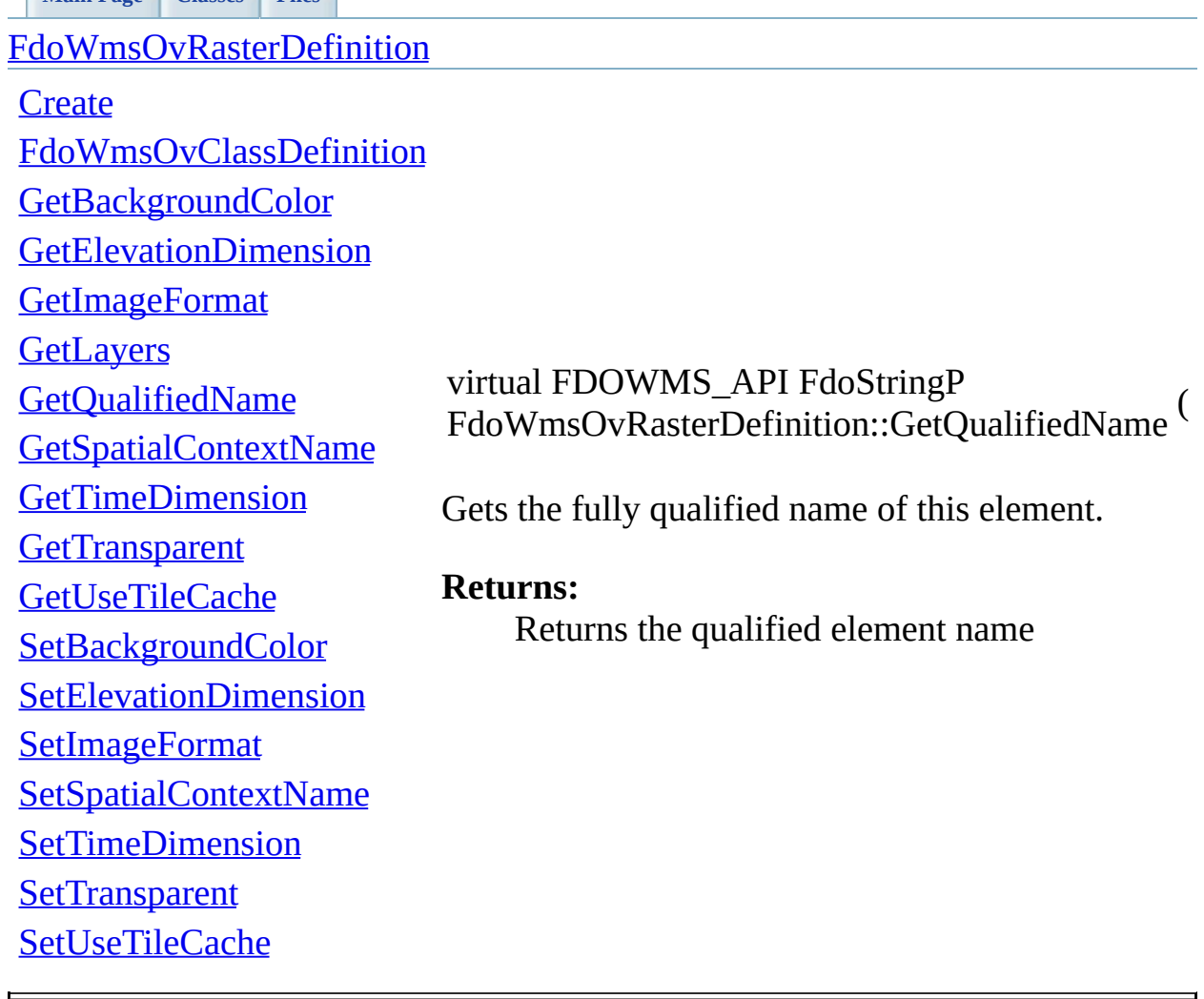

<span id="page-132-0"></span>J.

**[Main](#page-0-0) Page [Classes](#page-71-0) [Files](#page-73-0)**

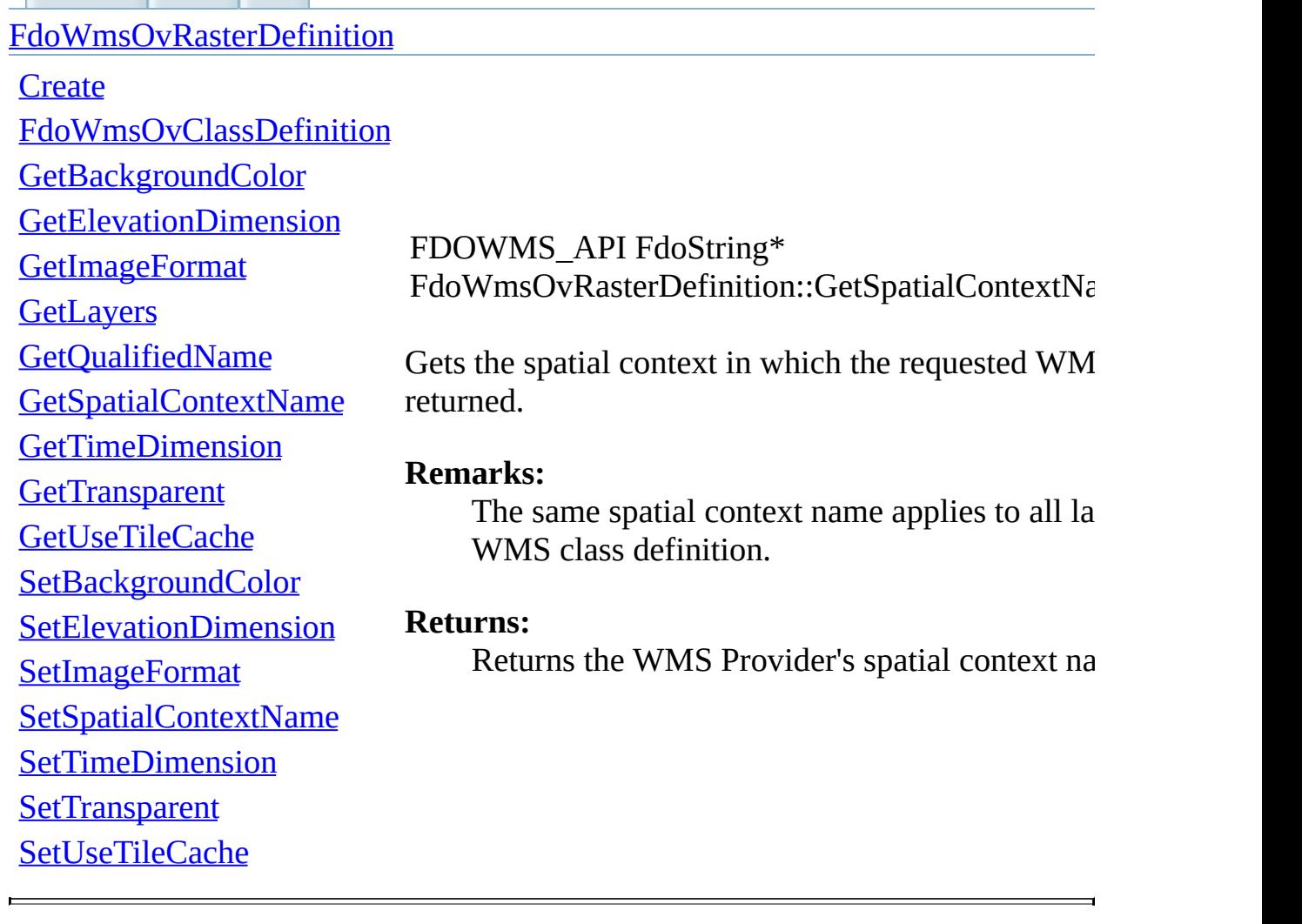

### [FdoWmsOvRasterDefinition](#page-25-0)

**[Create](#page-143-0)** 

[FdoWmsOvClassDefinition](#page-144-0) **[GetBackgroundColor](#page-127-0) [GetElevationDimension](#page-128-0)** [GetImageFormat](#page-129-0) **[GetLayers](#page-130-0)** [GetQualifiedName](#page-131-0) [GetSpatialContextName](#page-132-0) [GetTimeDimension](#page-133-0) **[GetTransparent](#page-134-0) [GetUseTileCache](#page-135-0)** [SetBackgroundColor](#page-136-0) [SetElevationDimension](#page-137-0) **[SetImageFormat](#page-138-0)** [SetSpatialContextName](#page-139-0) **[SetTimeDimension](#page-140-0) [SetTransparent](#page-141-0)** [SetUseTileCache](#page-142-0)

<span id="page-133-0"></span>FDOWMS\_API FdoString\* FdoWmsOvRasterDefinition::GetTimeDimension (

Gets the time dimension of the requested WMS map.

### **Remarks:**

If a WMS map has a Time dimension defined, may include the parameter TIME=value. For the parameter, the special keyword 'current' may be WMS Dimension:Name="time" service metad includes a nonzero value for the 'current' attribute. expression "TIME=current" means send the most available. The expression "TIME=start\_time/ $c_1$ send data from start time up to the most current available.

### **Returns:**

Returns a FdoString indicating the time dimension requested WMS image.

[GetBackgroundColor](#page-127-0)

[GetImageFormat](#page-129-0)

[GetQualifiedName](#page-131-0)

[GetTimeDimension](#page-133-0)

[SetBackgroundColor](#page-136-0)

[SetElevationDimension](#page-137-0)

[SetSpatialContextName](#page-139-0)

**[GetTransparent](#page-134-0)** [GetUseTileCache](#page-135-0)

**[SetImageFormat](#page-138-0)** 

**[SetTimeDimension](#page-140-0)** 

**[SetTransparent](#page-141-0)** 

[SetUseTileCache](#page-142-0)

**[GetElevationDimension](#page-128-0)** 

[GetSpatialContextName](#page-132-0)

### [FdoWmsOvRasterDefinition](#page-25-0)

**[Create](#page-143-0)** 

**[GetLayers](#page-130-0)** 

[FdoWmsOvClassDefinition](#page-144-0)

<span id="page-134-0"></span>FDOWMS\_API FdoBoolean FdoWmsOvRasterDefinition::GetTransparent ( void

Gets the transparency state.

### **Remarks:**

The transparency state specifies whether the  $W$ background is to be made transparent or not.  $T$ value is false. The ability to return an image dr transparent pixels allows results of different M requests to be overlaid, producing a composite

### **Returns:**

Returns an FdoBoolean indicating the state of  $\phi$ transparency flag.

<span id="page-135-0"></span>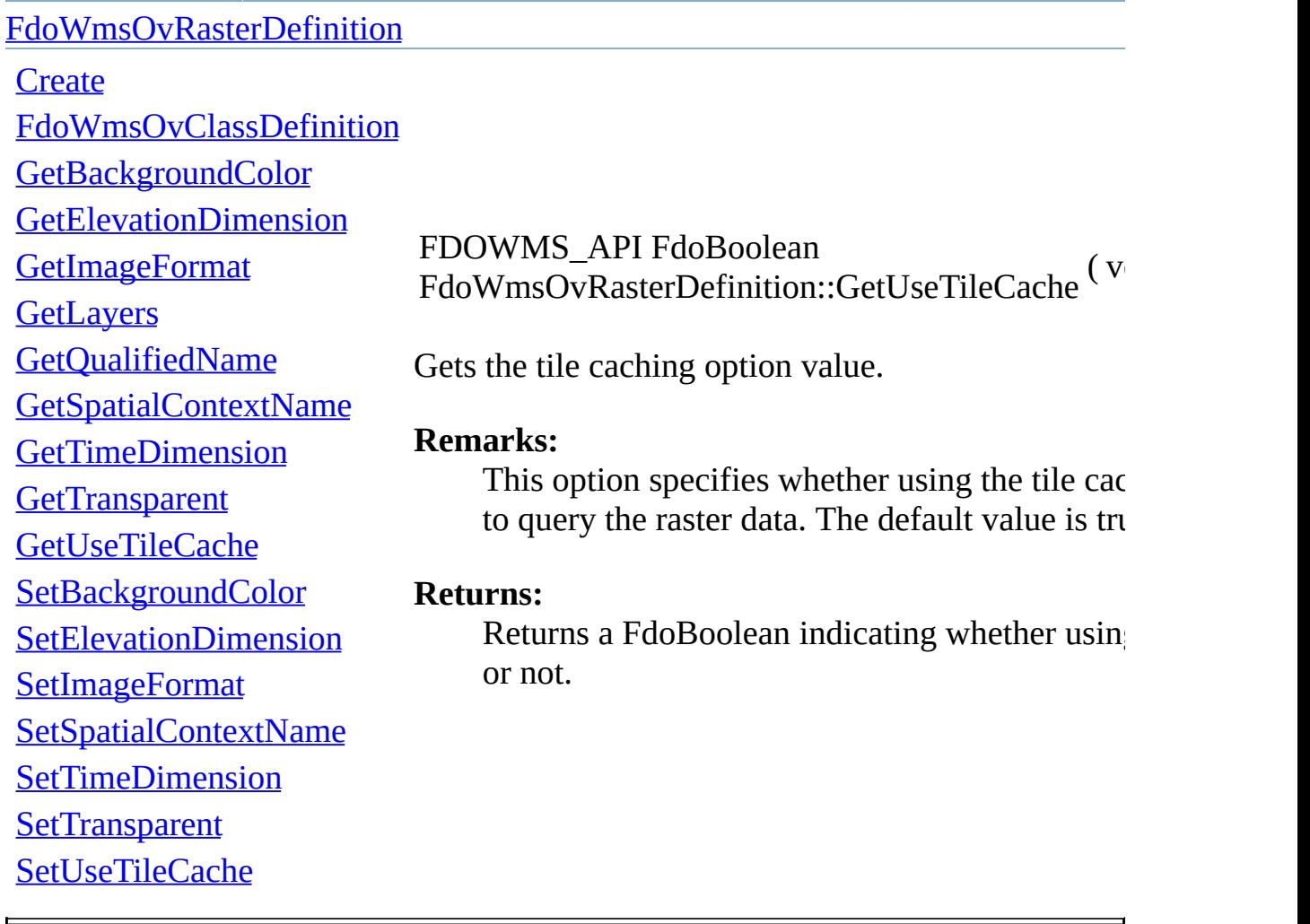

[GetBackgroundColor](#page-127-0)

[GetImageFormat](#page-129-0)

[GetQualifiedName](#page-131-0)

[GetTimeDimension](#page-133-0)

**[SetBackgroundColor](#page-136-0)** 

[SetElevationDimension](#page-137-0)

[SetSpatialContextName](#page-139-0)

**[GetTransparent](#page-134-0)** [GetUseTileCache](#page-135-0)

**[SetImageFormat](#page-138-0)** 

**[SetTimeDimension](#page-140-0)** 

**[SetTransparent](#page-141-0)** 

[SetUseTileCache](#page-142-0)

**[GetLayers](#page-130-0)** 

**[GetElevationDimension](#page-128-0)** 

[GetSpatialContextName](#page-132-0)

### [FdoWmsOvRasterDefinition](#page-25-0)

**[Create](#page-143-0)** 

## [FdoWmsOvClassDefinition](#page-144-0) FDOWMS\_API void

<span id="page-136-0"></span>FdoWmsOvRasterDefinition::SetBackgroundColor

Sets the background color.

### **Remarks:**

The background color is a string that specifies the background pixels of the map. The general background color is a hexadecimal encoding of two hexadecimal characters are used for each of colour values. The values can range between 0 and 255, base 10). The format is  $0xRRGGBB$ ; case characters are allowed for RR, GG, and B prefix shall have a lower case  $x$ ? The default  $v$ (corresponding to the colour white).

### **Returns:**

Returns nothing.

[FdoWmsOvRasterDefinition](#page-25-0)

**[Create](#page-143-0)** [FdoWmsOvClassDefinition](#page-144-0) [GetBackgroundColor](#page-127-0) **[GetElevationDimension](#page-128-0)** [GetImageFormat](#page-129-0) **[GetLayers](#page-130-0)** [GetQualifiedName](#page-131-0) [GetSpatialContextName](#page-132-0) [GetTimeDimension](#page-133-0) **[GetTransparent](#page-134-0)** [GetUseTileCache](#page-135-0) [SetBackgroundColor](#page-136-0) [SetElevationDimension](#page-137-0) **[SetImageFormat](#page-138-0)** [SetSpatialContextName](#page-139-0) **[SetTimeDimension](#page-140-0) [SetTransparent](#page-141-0)** [SetUseTileCache](#page-142-0)

<span id="page-137-0"></span>FDOWMS\_API void FdoWmsOvRasterDefinition::SetElevationDimensi

Sets the time dimension of the requested WMS map.

### **Remarks:**

If a WMS Map has a Elevation dimension defi the map in the required dimension, the dimension 'ELEVATION=value'.

### **Returns:**

Returns nothing.

/ Returns a FdoString indicating the elevation  $\alpha$ WMS image.

<span id="page-138-0"></span>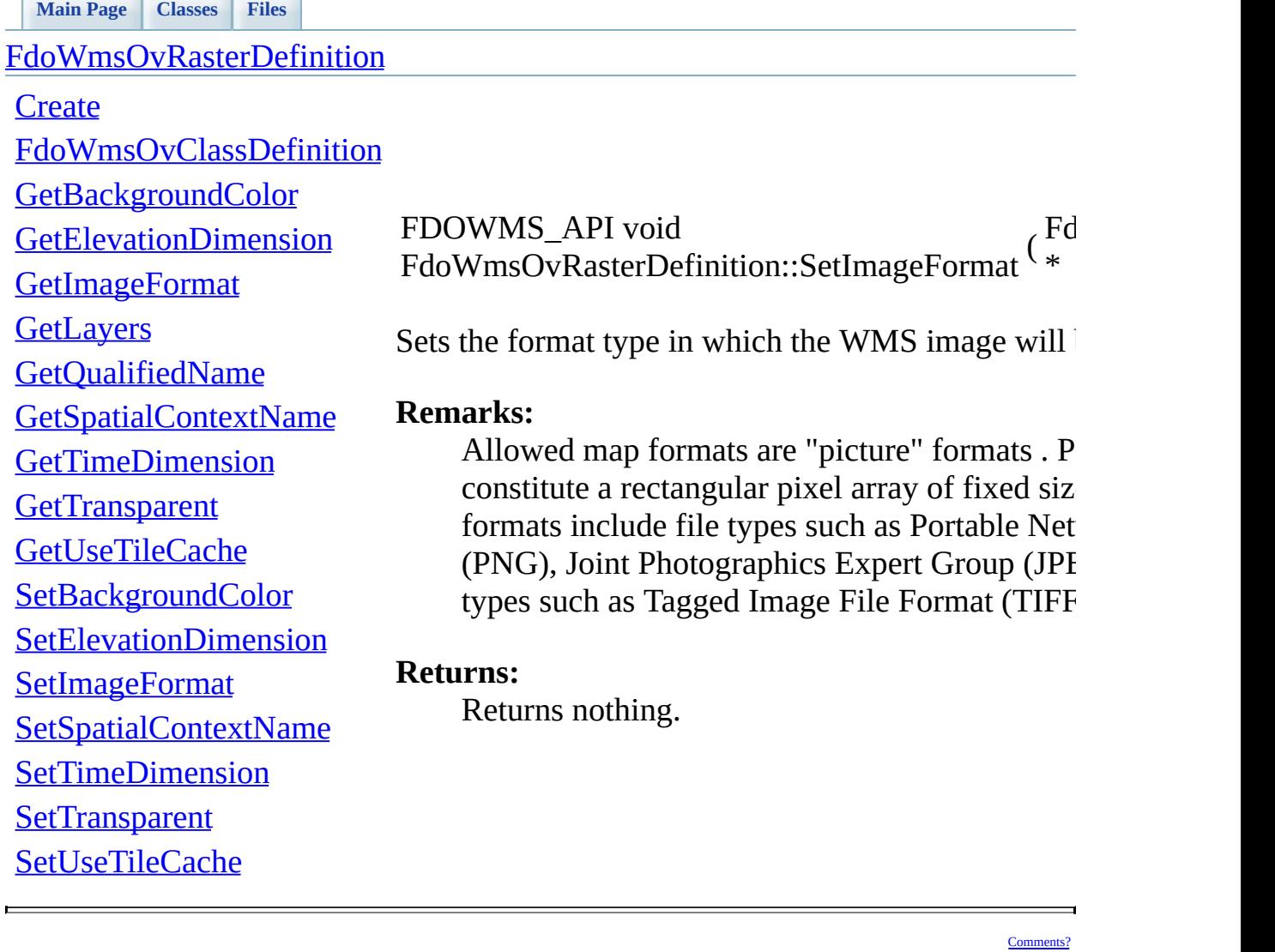

 $\begin{array}{c} \text{Fd} \\ \text{*} \end{array}$ 

\*

<span id="page-139-0"></span>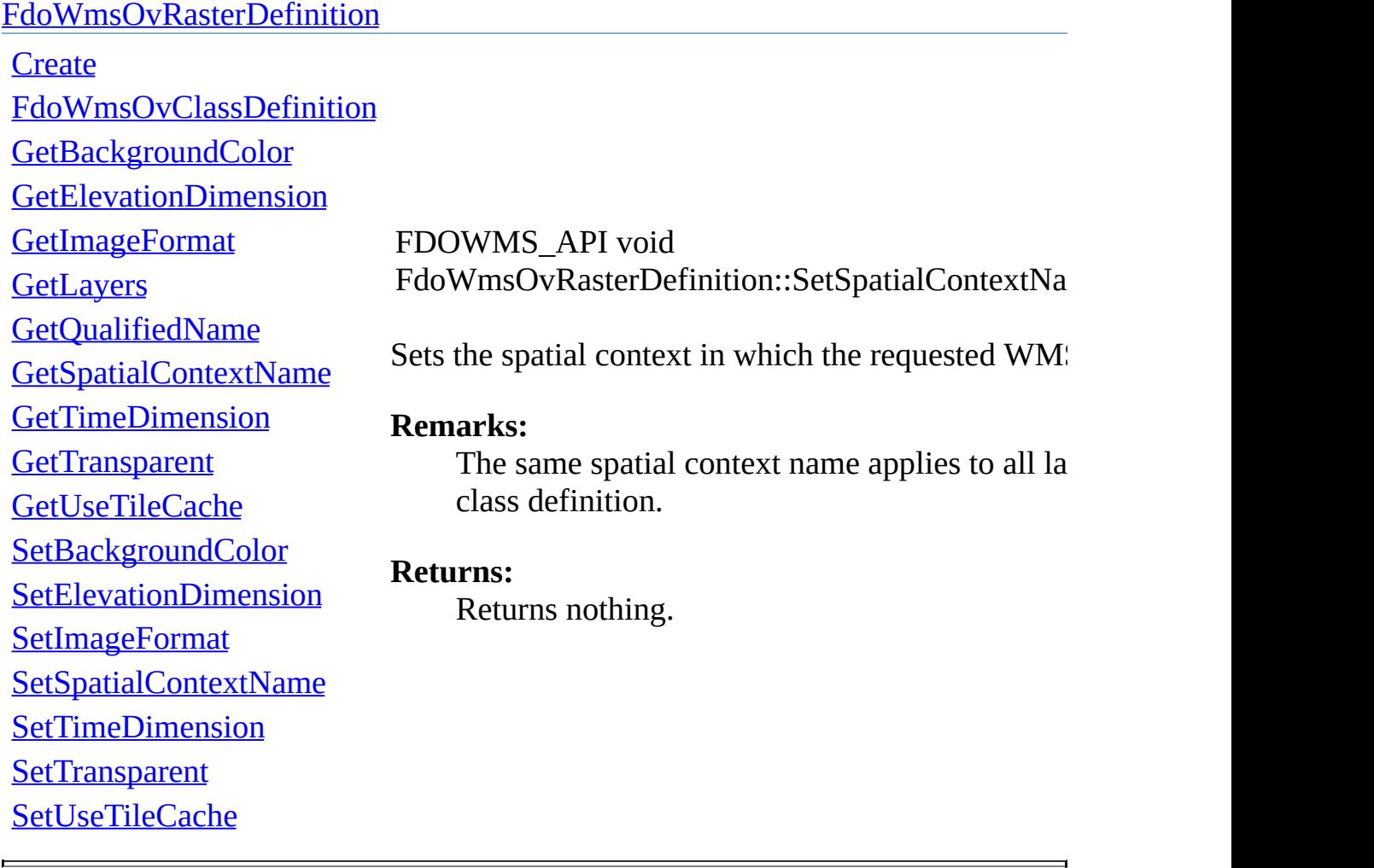

### [FdoWmsOvRasterDefinition](#page-25-0)

**[Create](#page-143-0)** [FdoWmsOvClassDefinition](#page-144-0) **[GetBackgroundColor](#page-127-0) [GetElevationDimension](#page-128-0) [GetImageFormat](#page-129-0) [GetLayers](#page-130-0)** [GetQualifiedName](#page-131-0) [GetSpatialContextName](#page-132-0) [GetTimeDimension](#page-133-0) **[GetTransparent](#page-134-0) [GetUseTileCache](#page-135-0)** [SetBackgroundColor](#page-136-0) [SetElevationDimension](#page-137-0) **[SetImageFormat](#page-138-0)** [SetSpatialContextName](#page-139-0) **[SetTimeDimension](#page-140-0) [SetTransparent](#page-141-0)** [SetUseTileCache](#page-142-0)

<span id="page-140-0"></span>FDOWMS\_API void FdoWmsOvRasterDefinition::SetTimeDimension (

Sets the time dimension of the requested WMS map.

### **Remarks:**

If a WMS map has a Time dimension defined, include the parameter TIME=value. For the TI special keyword 'current' may be used if the  $W$ Dimension:Name="time" service metadata ele nonzero value for the 'current' attribute. The ex "TIME=current" means send the most current  $\alpha$ The expression "TIME=start\_time/current" me from start time up to the most current data avail

### **Returns:**

Returns nothing .

<span id="page-141-0"></span>L.

**[Main](#page-0-0) Page [Classes](#page-71-0) [Files](#page-73-0)**

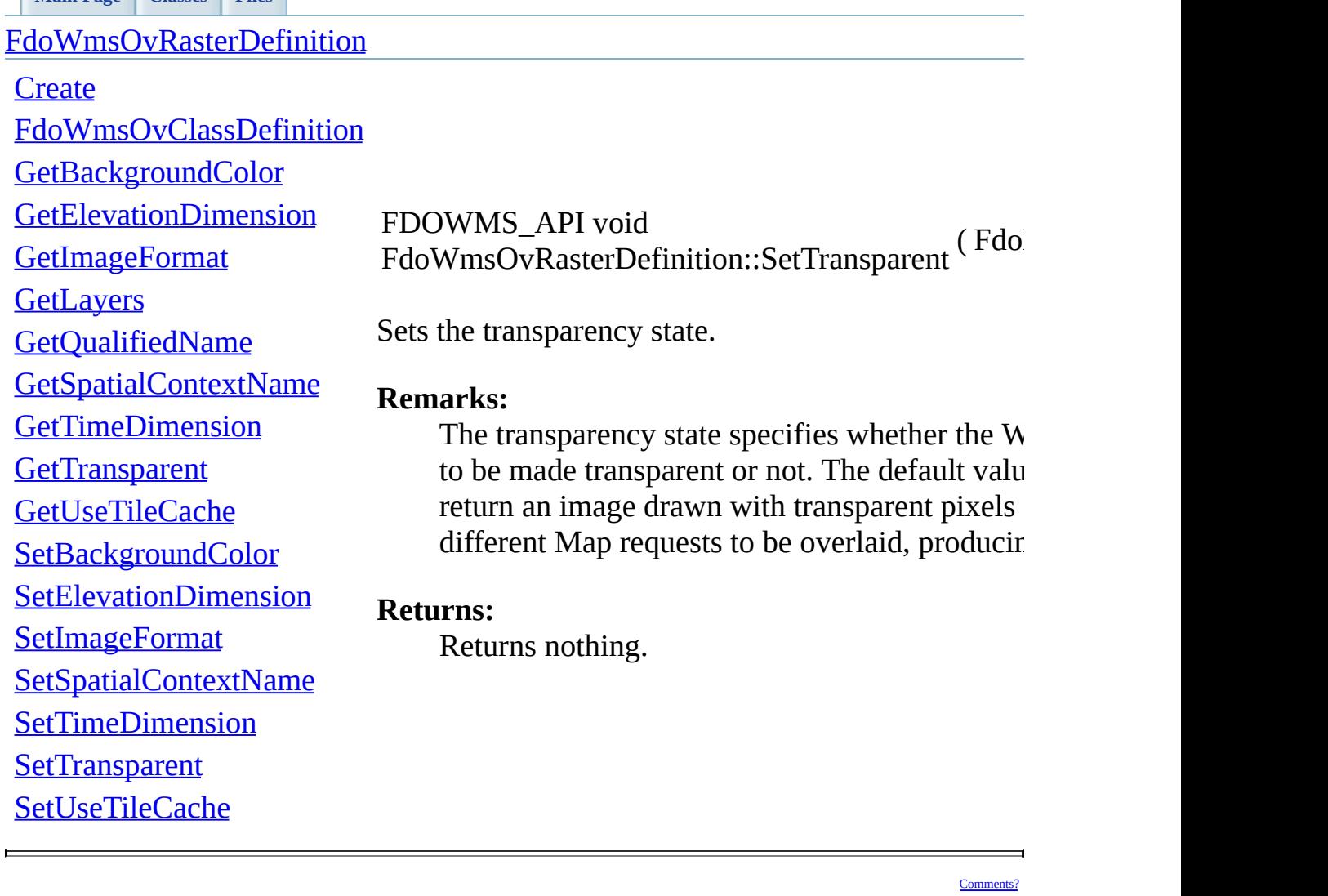

ments?

<span id="page-142-0"></span>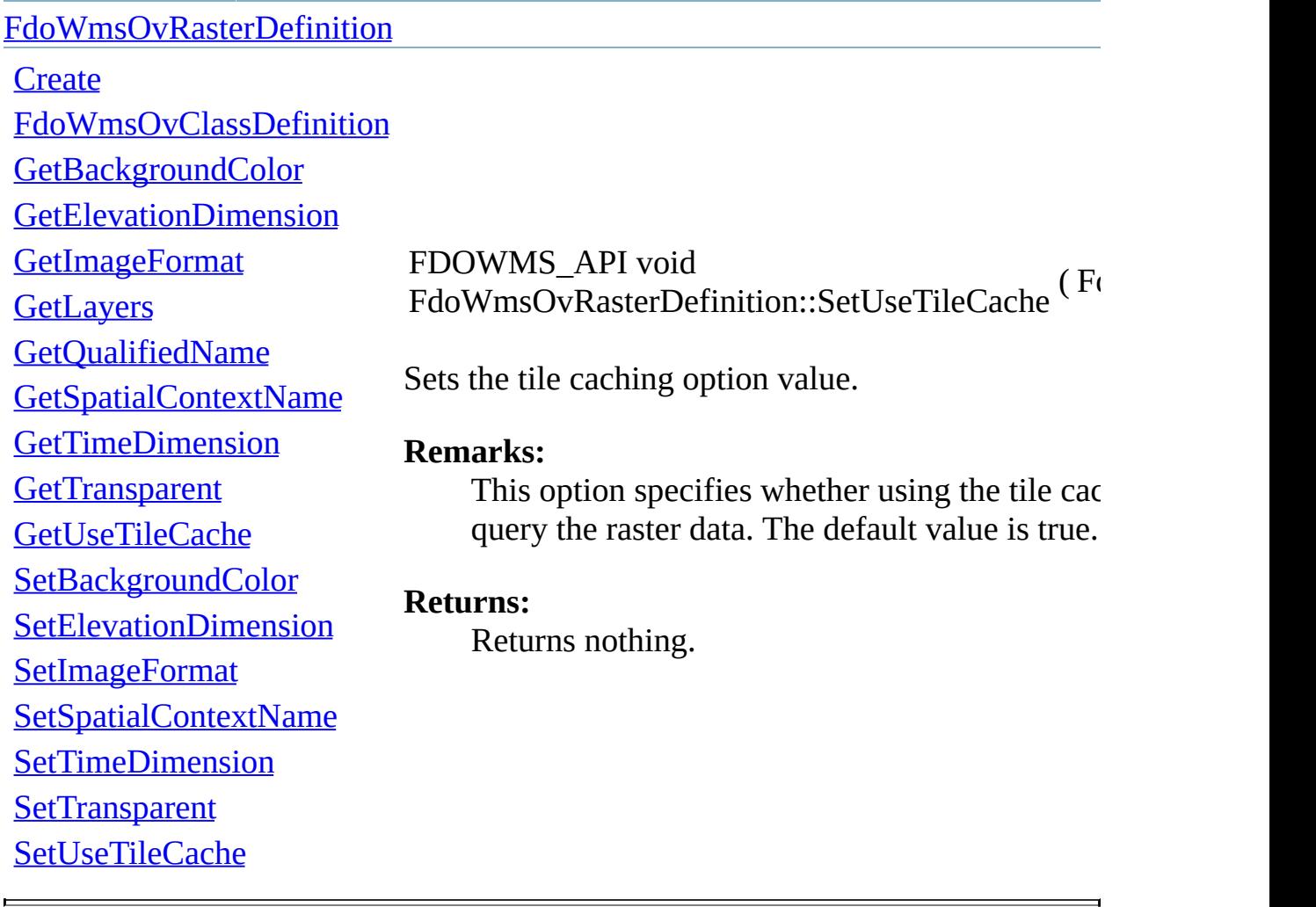

<span id="page-143-0"></span>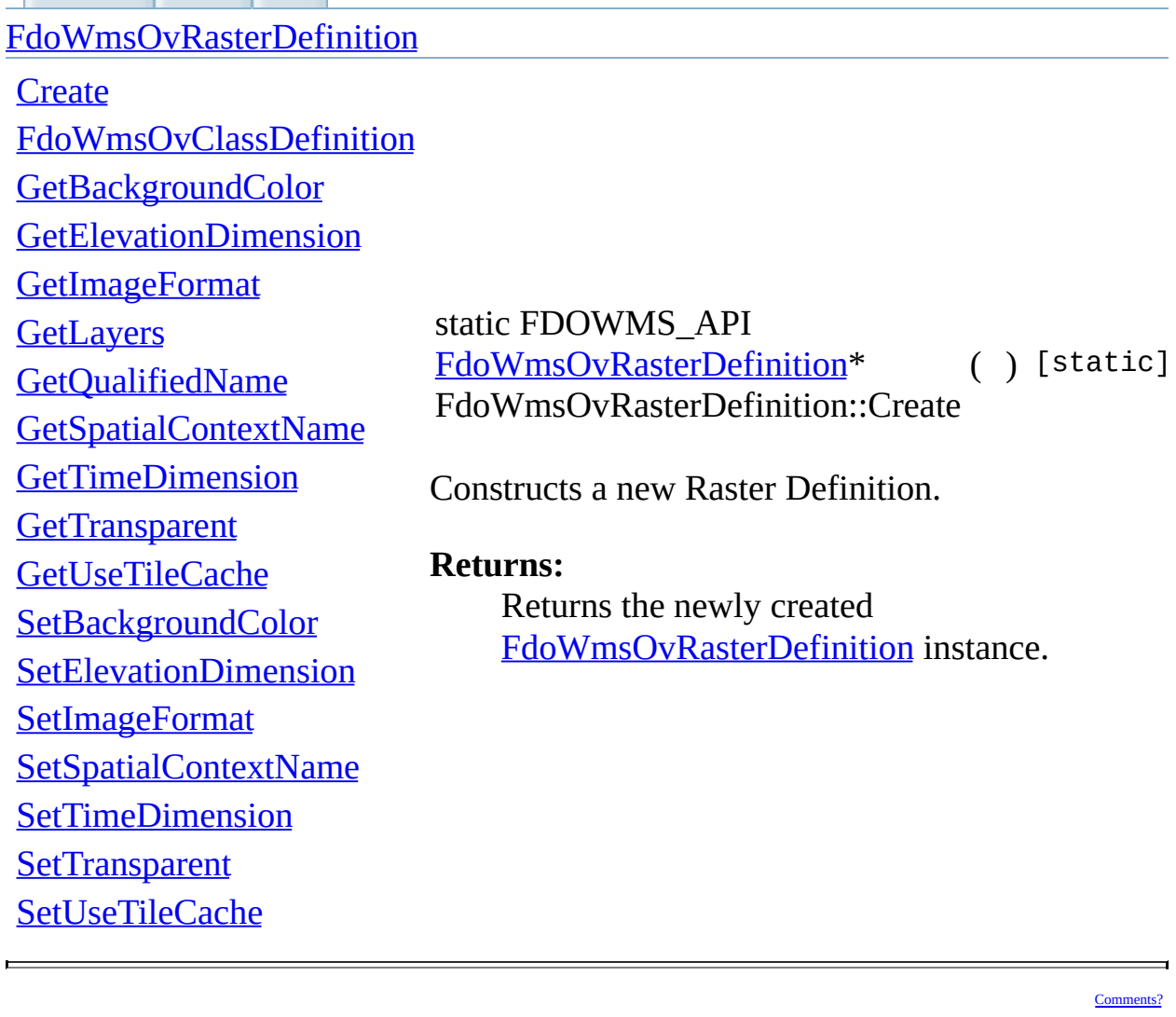

mments?

E,
**[Main](#page-0-0) Page [Classes](#page-71-0) [Files](#page-73-0)**

<span id="page-144-0"></span>[FdoWmsOvRasterDefinition](#page-25-0) **[Create](#page-143-0)** [FdoWmsOvClassDefinition](#page-144-0) **[GetBackgroundColor](#page-127-0) [GetElevationDimension](#page-128-0)** [GetImageFormat](#page-129-0) **[GetLayers](#page-130-0)** [GetQualifiedName](#page-131-0) [GetSpatialContextName](#page-132-0) **[GetTimeDimension](#page-133-0) [GetTransparent](#page-134-0)** [GetUseTileCache](#page-135-0) **[SetBackgroundColor](#page-136-0) [SetElevationDimension](#page-137-0) [SetImageFormat](#page-138-0)** [SetSpatialContextName](#page-139-0) **[SetTimeDimension](#page-140-0) [SetTransparent](#page-141-0)** [SetUseTileCache](#page-142-0) friend class [FdoWmsOvClassDefinition](#page-6-0) [friend] Definition at line [34](#page-118-0) of file [FdoWmsOvRasterDefinition.h.](#page-117-0)

## <span id="page-145-0"></span>**[Main](#page-0-0) Page [Classes](#page-71-0) [Files](#page-73-0) File [List](#page-73-0) File [Members](#page-70-0) API Reference OSGeo FDO Provider for WMS**

# **FdoWmsOvStyleDefinition.h**

Go to the [documentation](#page-66-0) of this file.

<span id="page-146-0"></span> /\* \* Copyright (C) 2004-2006 Autodesk, Inc. 00004  $*$  This library is free software; you can redistribute it and/ \* modify it under the terms of version 2.1 of the GNU Lesser 00006  $*$  General Public License as published by the Free Software Foundation. 00008  $*$  This library is distributed in the hope that it will be use 00009 \* but WITHOUT ANY WARRANTY; without even the implied warranty 00010 \* MERCHANTABILITY or FITNESS FOR A PARTICULAR PURPOSE. See t \* Lesser General Public License for more details. 00013 \* You should have received a copy of the GNU Lesser General P \* License along with this library; if not, write to the Free 00015 \* Foundation, Inc., 51 Franklin St, Fifth Floor, Boston, MA \* \*/ #ifndef FdoWmsOvStyleDefinition\_H #define FdoWmsOvStyleDefinition\_H #ifdef \_WIN32 #pragma once #endif //\_WIN32 #include <WMS/FdoWmsOvProvider.h> /// \brief /// 00029 /// The FdoWmsOvStyleDefinition class defines a WMS style that class [FdoWmsOvStyleDefinition](#page-32-0) : public FdoPhysicalElementMappi { typedef FdoPhysicalElementMapping BaseType; public: /// \brief /// Constructs a new empty style definition. /// /// \return 00039 /// Returns the newly created FdoWmsOvStyleDefinition inst /// 00041 FDOWMS\_API static **[FdoWmsOvStyleDefinition](#page-32-0)\* [Create\(](#page-150-0));** 

```
00043 /// \cond DOXYGEN-IGNORE
00044
00045 public:
00046 /// XML Serialization functions, not part of supported API.
00047 FDOWMS_API virtual void InitFromXml(FdoXmlSaxContext* pCon
00048 FDOWMS_API virtual FdoXmlSaxHandler* XmlStartElement(
00049 FdoXmlSaxContext* context,
00050 FdoString* uri,
00051 FdoString* name,
00052 FdoString* qname,
00053 FdoXmlAttributeCollection* atts
00054 );
00055 FDOWMS API virtual FdoBoolean XmlEndElement(FdoXmlSaxConte
00056 FDOWMS_API void _writeXml( FdoXmlWriter* xmlWriter, const
00057
00058 protected:
FdoWmsOvStyleDefinition(void);
~FdoWmsOvStyleDefinition(void);
00061 void Dispose(void);
00062 /// \endcond
00063
00064 };
00065
00066 /// \brief
00067 /// FdoWmsOvStyleDefinitionP is a FdoPtr on FdoWmsOvStyleDefi
00068FdoWmsOvStyleDefinition> FdoWmsOvStyleDefinitio
00069
00070 #endif
00071
00072
```
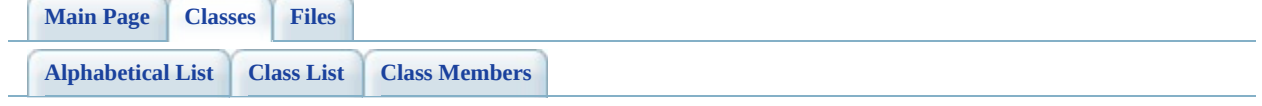

# **FdoWmsOvStyleDefinition Member List**

This is the complete list of members for **FdoWmsOvStyleDefinition**, including all inherited members.

[Create\(](#page-150-0)) [FdoWmsOvStyleDefinition](#page-32-0) [static]

**[Main](#page-0-0) Page [Classes](#page-71-0) [Files](#page-73-0)**

[FdoWmsOvStyleDefinition](#page-32-0)

<span id="page-150-0"></span>static FDOWMS\_API [FdoWmsOvStyleDefinition\\*](#page-32-0) FdoWmsOvStyleDefinition::Create ( ) [static]

[Create](#page-150-0) Constructs a new empty style definition.

### **Returns:**

Returns the newly created [FdoWmsOvStyleDefinition](#page-32-0) instance.

<span id="page-151-0"></span>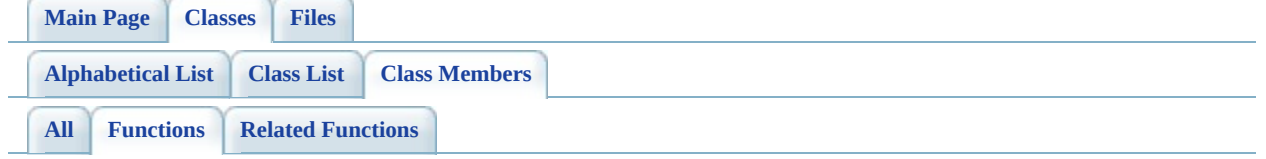

- Create() : [FdoWmsOvClassCollection](#page-82-0) , [FdoWmsOvStyleDefinition](#page-150-0) , [FdoWmsOvRasterDefinition](#page-143-0) , [FdoWmsOvPhysicalSchemaMapping](#page-116-0) , [FdoWmsOvLayerDefinition](#page-107-0) , [FdoWmsOvLayerCollection](#page-98-0) , [FdoWmsOvClassDefinition](#page-92-0)
- GetBackgroundColor() : [FdoWmsOvRasterDefinition](#page-127-0)
- GetClasses() : [FdoWmsOvPhysicalSchemaMapping](#page-114-0)
- GetElevationDimension() : [FdoWmsOvRasterDefinition](#page-128-0)
- GetImageFormat(): [FdoWmsOvRasterDefinition](#page-129-0)
- GetLayers(): [FdoWmsOvRasterDefinition](#page-130-0)
- GetProvider(): [FdoWmsOvPhysicalSchemaMapping](#page-115-0)
- GetQualifiedName(): [FdoWmsOvClassDefinition](#page-89-0), [FdoWmsOvRasterDefinition](#page-131-0)
- GetRasterDefinition(): [FdoWmsOvClassDefinition](#page-90-0)
- GetSpatialContextName(): [FdoWmsOvRasterDefinition](#page-132-0)
- GetStyle() : [FdoWmsOvLayerDefinition](#page-105-0)
- GetTimeDimension(): [FdoWmsOvRasterDefinition](#page-133-0)
- GetTransparent(): [FdoWmsOvRasterDefinition](#page-134-0)
- GetUseTileCache(): [FdoWmsOvRasterDefinition](#page-135-0)
- SetBackgroundColor(): [FdoWmsOvRasterDefinition](#page-136-0)
- SetElevationDimension(): [FdoWmsOvRasterDefinition](#page-137-0)
- SetImageFormat() : [FdoWmsOvRasterDefinition](#page-138-0)
- SetRasterDefinition(): [FdoWmsOvClassDefinition](#page-91-0)
- SetSpatialContextName(): [FdoWmsOvRasterDefinition](#page-139-0)
- SetStyle() : [FdoWmsOvLayerDefinition](#page-106-0)
- SetTimeDimension(): [FdoWmsOvRasterDefinition](#page-140-0)
- SetTransparent(): [FdoWmsOvRasterDefinition](#page-141-0)
- SetUseTileCache(): [FdoWmsOvRasterDefinition](#page-142-0)

 $\qquad \qquad$ 

## <span id="page-152-0"></span>**API Reference OSGeo FDO Provider for WMS**

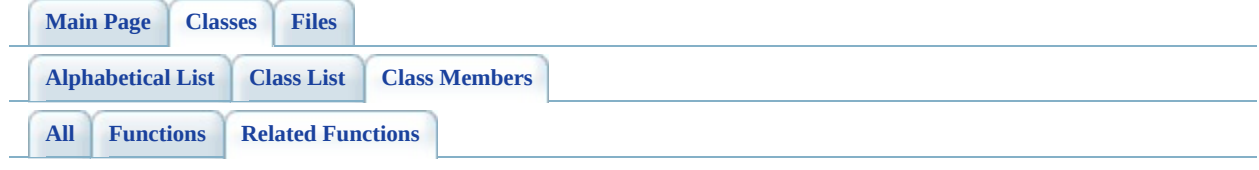

• FdoWmsOvClassDefinition : [FdoWmsOvRasterDefinition](#page-144-0)

[Comments?](mailto:isd.docs@autodesk.com&subject=FDO%20Provider%20for%20WMS%20API%20documentation)

 $\overline{\phantom{0}}$ 

## **[Main](#page-0-0) Page [Classes](#page-71-0) [Files](#page-73-0) File [List](#page-73-0) File [Members](#page-70-0) API Reference OSGeo FDO Provider for WMS**

# **define\_pages.h**

Go to the [documentation](#page-38-0) of this file.

 /\*! \mainpage Introduction <div class="mainpage"> <!-- This is the index.html page that the user first sees. --> 00005 <p>The Feature Data Objects (FDO) API provides access to data 00006 data store. A provider is a specific implementation of the FDC that provides access to data in a particular data store. The F 00008 Provider for WMS provides FDO with access to a WMS-based data </p> <p>An Open Geospatial Consortium (OGC) Web Map Service (WMS) produces maps of spatially referenced data dynamically from geographic information. This international standard defines a "map" to be a portrayal of geographic information as a digital image file suitable for display on a computer screen. A map is not the data itself. Maps by WMS are generally rendered in a pictorial format, such as PNG, GIF or JPEG, or occasionally as vector-based graphical elements in Scalable Vector Graphics (SVG) or Web Computer Graphics Metafile (WebCGM) formats. <p>The FDO Provider for WMS has the following characteristics:  $00022 < p$  <ul> 00024 <li> The FDO Provider for WMS serves up map information orig 00025 from an OGC Basic Web Map Service that provides pictorially images, such as PNG, GIF, or JPEG. 00027 <li> WMS map data is exposed through an FDO feature schema w 00028 contain an FDO Raster property definition. The FDO schema ex 00029 the FDO Provider for WMS conforms to a pre-defined FDO schem 00030 specific to WMS and that acts as the basis for all FDO inter WMS data, regardless of the originating source of the WMS im 00032 <li> WMS data manipulation operations are limited to queryin based on spatial and non-spatial constraints. Schema manipul operations are not supported. </ul> 00036 <p>The FDO Provider for WMS can run in a multi-platform enviro including Windows and Linux. </p> <p> 00040 For more information, see <i>The Essential FDO</i>(FET TheEss and the <i>FDO Developer's Guide</i> (FDG\_FDODevGuide.pdf). </p>

 $\blacksquare$ 

Co[m](mailto:isd.docs@autodesk.com&subject=FDO%20Provider%20for%20WMS%20API%20documentation)ments?

**[Main](#page-0-0) Page [Classes](#page-71-0) [Files](#page-73-0)**

[FdoWmsOvClassCollection.h](#page-40-0)

<span id="page-156-0"></span>typedef FdoPtr[<FdoWmsOvClassCollection>](#page-2-0) [FdoWmsOvClassesP](#page-156-0)

[FdoWmsOvClassesP](#page-156-0) FdoWmsClassesP is a GisPtr on [FdoWmsOvClassCollection,](#page-2-0) provided for convenience.

Definition at line [59](#page-78-0) of file [FdoWmsOvClassCollection.h.](#page-77-0)

**[Main](#page-0-0) Page [Classes](#page-71-0) [Files](#page-73-0)**

[FdoWmsOvClassDefinition.h](#page-44-0)

<span id="page-157-0"></span>typedef FdoPtr<[FdoWmsOvClassDefinition](#page-6-0)> [FdoWmsOvClassDefinitionP](#page-157-0)

[FdoWmsOvClassDefinitionP](#page-157-0) [FdoWmsOvClassDefinition](#page-6-0), provided for FdoWmsOvClassDefinitionP is a FdoPtr on convenience.

> Definition at line [102](#page-84-0) of file [FdoWmsOvClassDefinition.h](#page-83-0).

**[Main](#page-0-0) Page [Classes](#page-71-0) [Files](#page-73-0)**

[FdoWmsOvLayerCollection.h](#page-48-0)

<span id="page-158-0"></span>typedef FdoPtr<[FdoWmsOvLayerCollection>](#page-11-0) [FdoWmsOvLayersP](#page-158-0)

[FdoWmsOvLayersP](#page-158-0) FdoWmsLayeresP is a GisPtr on [FdoWmsOvLayerCollection](#page-11-0), provided for convenience.

Definition at line [59](#page-94-0) of file [FdoWmsOvLayerCollection.h](#page-93-0).

**[Main](#page-0-0) Page [Classes](#page-71-0) [Files](#page-73-0)**

[FdoWmsOvLayerDefinition.h](#page-52-0)

<span id="page-159-0"></span>typedef FdoPtr<[FdoWmsOvLayerDefinition](#page-15-0)> [FdoWmsOvLayerDefinitionP](#page-159-0)

[FdoWmsOvLayerDefinitionP](#page-159-0) [FdoWmsOvLayerDefinition,](#page-15-0) provided for FdoWmsOvLayerDefinitionP is a FdoPtr on convenience.

> Definition at line [102](#page-100-0) of file [FdoWmsOvLayerDefinition.h.](#page-99-0)

## **[Main](#page-0-0) Page [Classes](#page-71-0) [Files](#page-73-0) File [List](#page-73-0) File [Members](#page-70-0) API Reference OSGeo FDO Provider for WMS**

# **FdoWmsOvOverrides.h**

Go to the [documentation](#page-56-0) of this file.

 /\* \* Copyright (C) 2004-2007 Autodesk, Inc. 00004 \* This library is free software; you can redistribute it and/ \* modify it under the terms of version 2.1 of the GNU Lesser 00006  $*$  General Public License as published by the Free Software Foundation. 00008  $*$  This library is distributed in the hope that it will be use 00009 \* but WITHOUT ANY WARRANTY; without even the implied warranty 00010 \* MERCHANTABILITY or FITNESS FOR A PARTICULAR PURPOSE. See t \* Lesser General Public License for more details. 00013 \* You should have received a copy of the GNU Lesser General P \* License along with this library; if not, write to the Free 00015 \* Foundation, Inc., 51 Franklin St, Fifth Floor, Boston, MA \* \*/ #ifndef FDOWMSOVERRIDES\_H #define FDOWMSOVERRIDES\_H #ifdef \_WIN32 #pragma once #endif #include <WMS/FdoWmsOvProvider.h> #include <[WMS/Override/FdoWmsOvStyleDefinition.h](#page-66-0)> #include <[WMS/Override/FdoWmsOvLayerDefinition.h](#page-52-0)> #include <[WMS/Override/FdoWmsOvLayerCollection.h](#page-48-0)> #include <[WMS/Override/FdoWmsOvClassDefinition.h](#page-44-0)> #include <[WMS/Override/FdoWmsOvRasterDefinition.h>](#page-62-0) #include <[WMS/Override/FdoWmsOvClassCollection.h](#page-40-0)> 00033 #include <[WMS/Override/FdoWmsOvPhysicalSchemaMapping.h](#page-58-0)> #endif 

**[Main](#page-0-0) Page [Classes](#page-71-0) [Files](#page-73-0)**

[FdoWmsOvPhysicalSchemaMapping.h](#page-58-0)

[FdoWmsOvPhysicalSchemaMappingP](#page-162-0)

<span id="page-162-0"></span>typedef FdoPtr[<FdoWmsOvPhysicalSchemaMa](#page-20-0) [FdoWmsOvPhysicalSchemaMappingP](#page-162-0)

FdoWmsOvPhysicalSchemaMappingP is FdoPtr on [FdoWmsOvPhysicalSchemaMapping](#page-20-0), pro for convenience.

Definition at line [90](#page-109-0) of file [FdoWmsOvPhysicalSchemaMapping.h](#page-108-0).

**[Main](#page-0-0) Page [Classes](#page-71-0) [Files](#page-73-0)**

[FdoWmsOvRasterDefinition.h](#page-62-0)

<span id="page-163-0"></span>typedef FdoPtr<[FdoWmsOvRasterDefinition>](#page-25-0) [FdoWmsOvRasterDefinitionP](#page-163-0)

[FdoWmsOvRasterDefinitionP](#page-163-0) [FdoWmsOvRasterDefinition,](#page-25-0) provided for FdoWmsOvRasterDefinitionP is a FdoPtr on convenience.

> Definition at line [330](#page-118-0) of file [FdoWmsOvRasterDefinition.h](#page-117-0).

**[Main](#page-0-0) Page [Classes](#page-71-0) [Files](#page-73-0)**

[FdoWmsOvStyleDefinition.h](#page-66-0)

<span id="page-164-0"></span>typedef FdoPtr[<FdoWmsOvStyleDefinition](#page-32-0)> [FdoWmsOvStyleDefinitionP](#page-164-0)

[FdoWmsOvStyleDefinitionP](#page-164-0) [FdoWmsOvStyleDefinition](#page-32-0), provided for FdoWmsOvStyleDefinitionP is a FdoPtr on convenience.

> Definition at line [68](#page-146-0) of file [FdoWmsOvStyleDefinition.h](#page-145-0).

<span id="page-165-0"></span>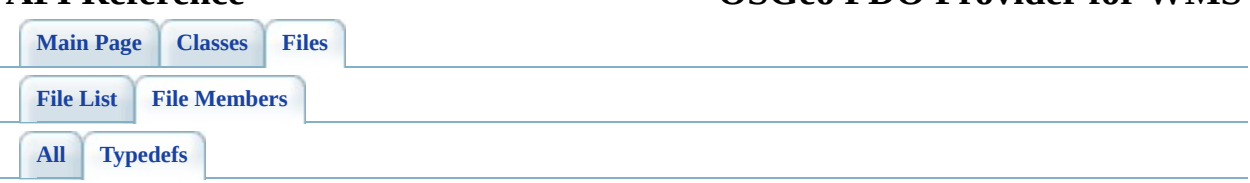

- FdoWmsOvClassDefinitionP : [FdoWmsOvClassDefinition.h](#page-157-0)
- FdoWmsOvClassesP : [FdoWmsOvClassCollection.h](#page-156-0)
- FdoWmsOvLayerDefinitionP : [FdoWmsOvLayerDefinition.h](#page-159-0)
- FdoWmsOvLayersP : [FdoWmsOvLayerCollection.h](#page-158-0)
- FdoWmsOvPhysicalSchemaMappingP : [FdoWmsOvPhysicalSchemaMapping.h](#page-162-0)
- FdoWmsOvRasterDefinitionP : [FdoWmsOvRasterDefinition.h](#page-163-0)
- FdoWmsOvStyleDefinitionP : [FdoWmsOvStyleDefinition.h](#page-164-0)